kubo@ees.hokudai.ac.jp

2003.03.22

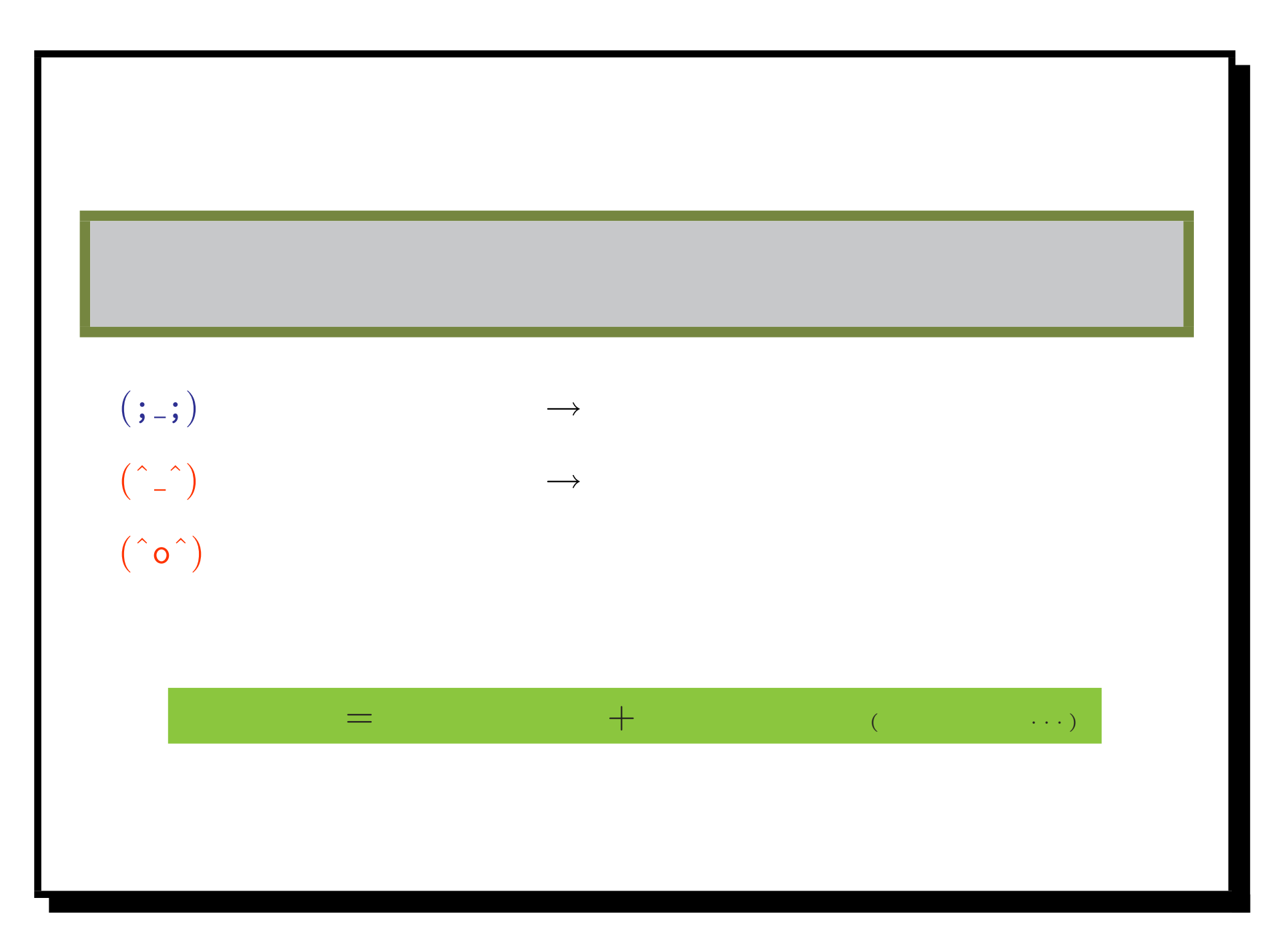

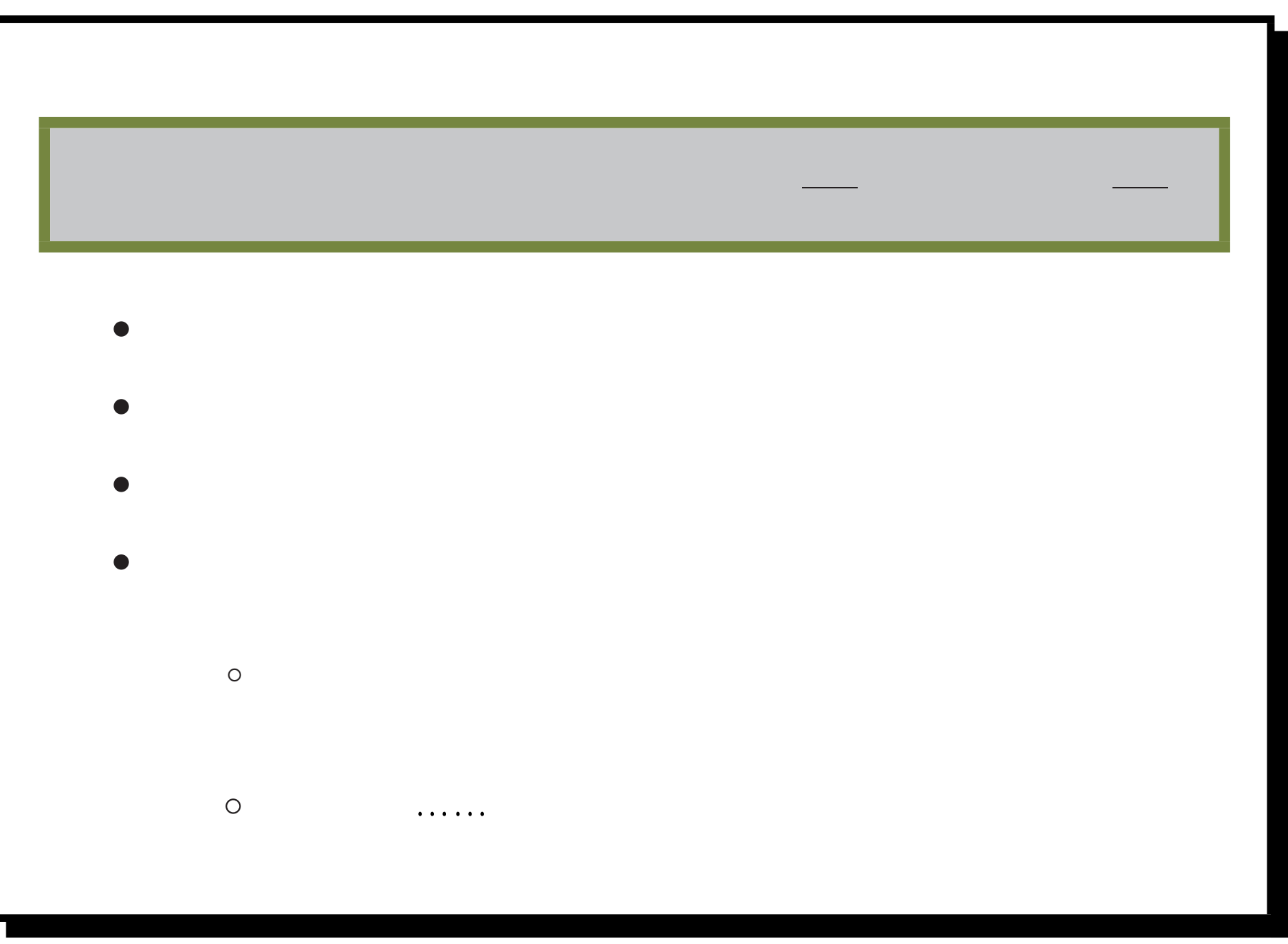

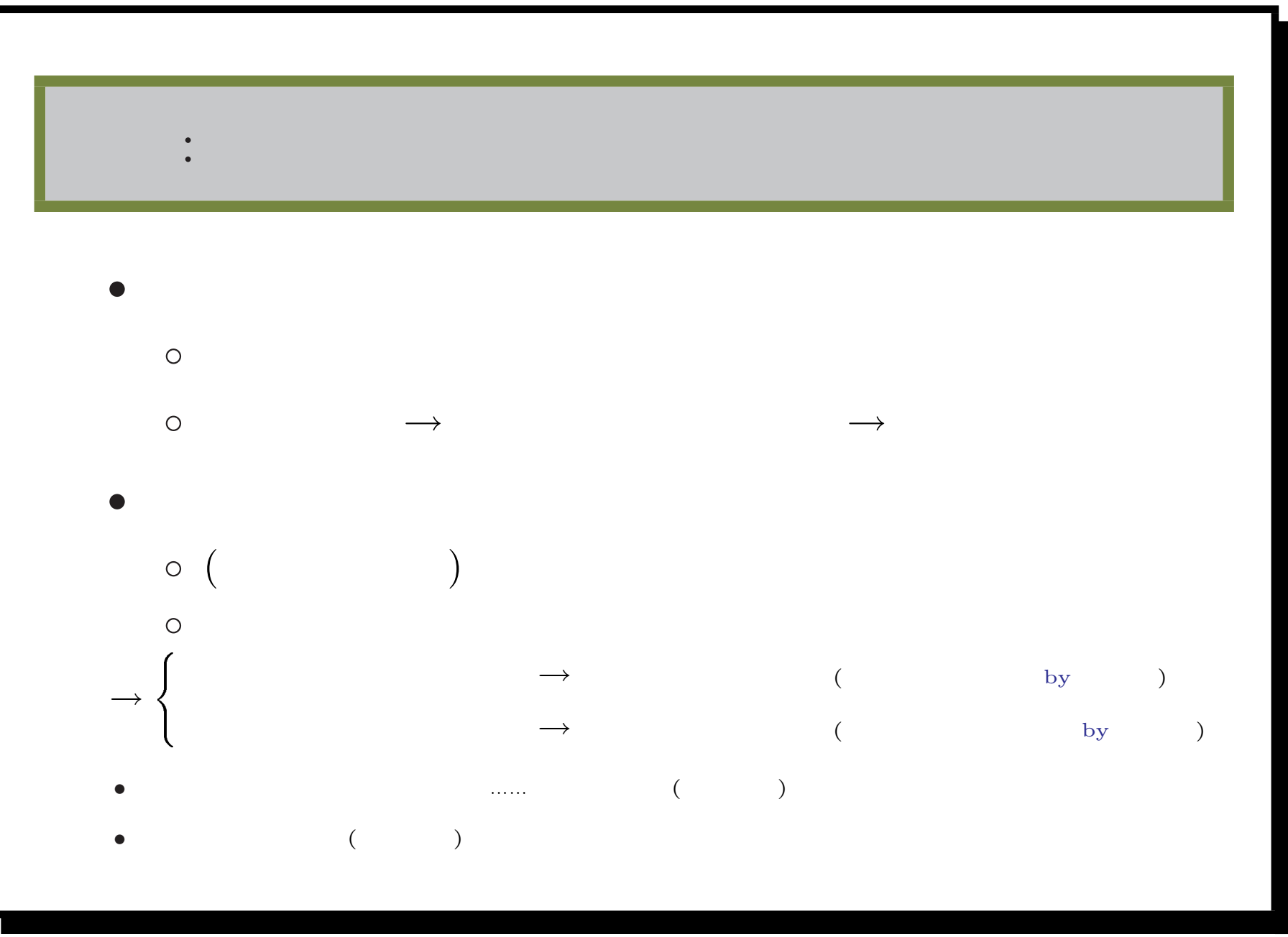

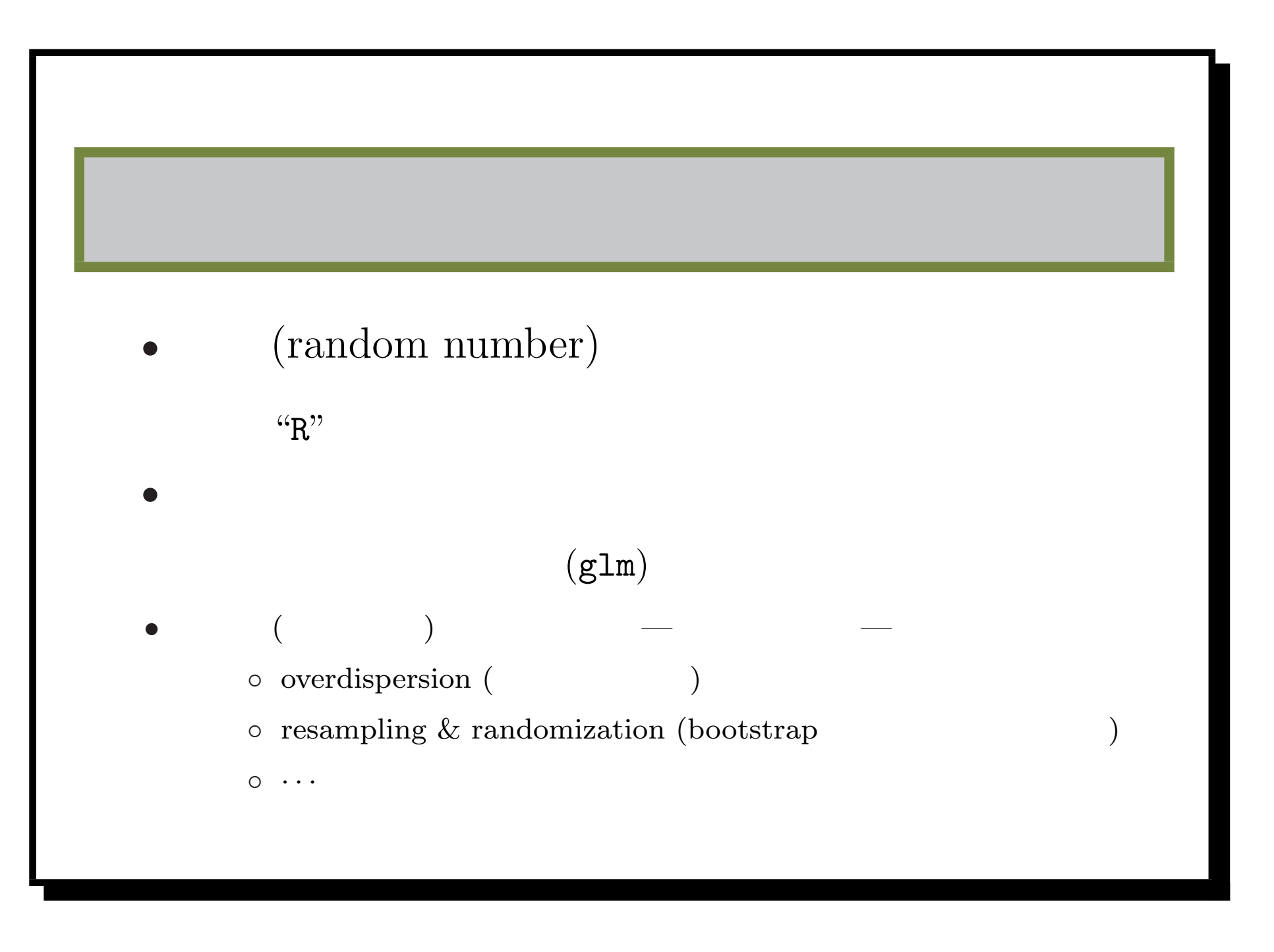

## (random number)

 $"R"$ 

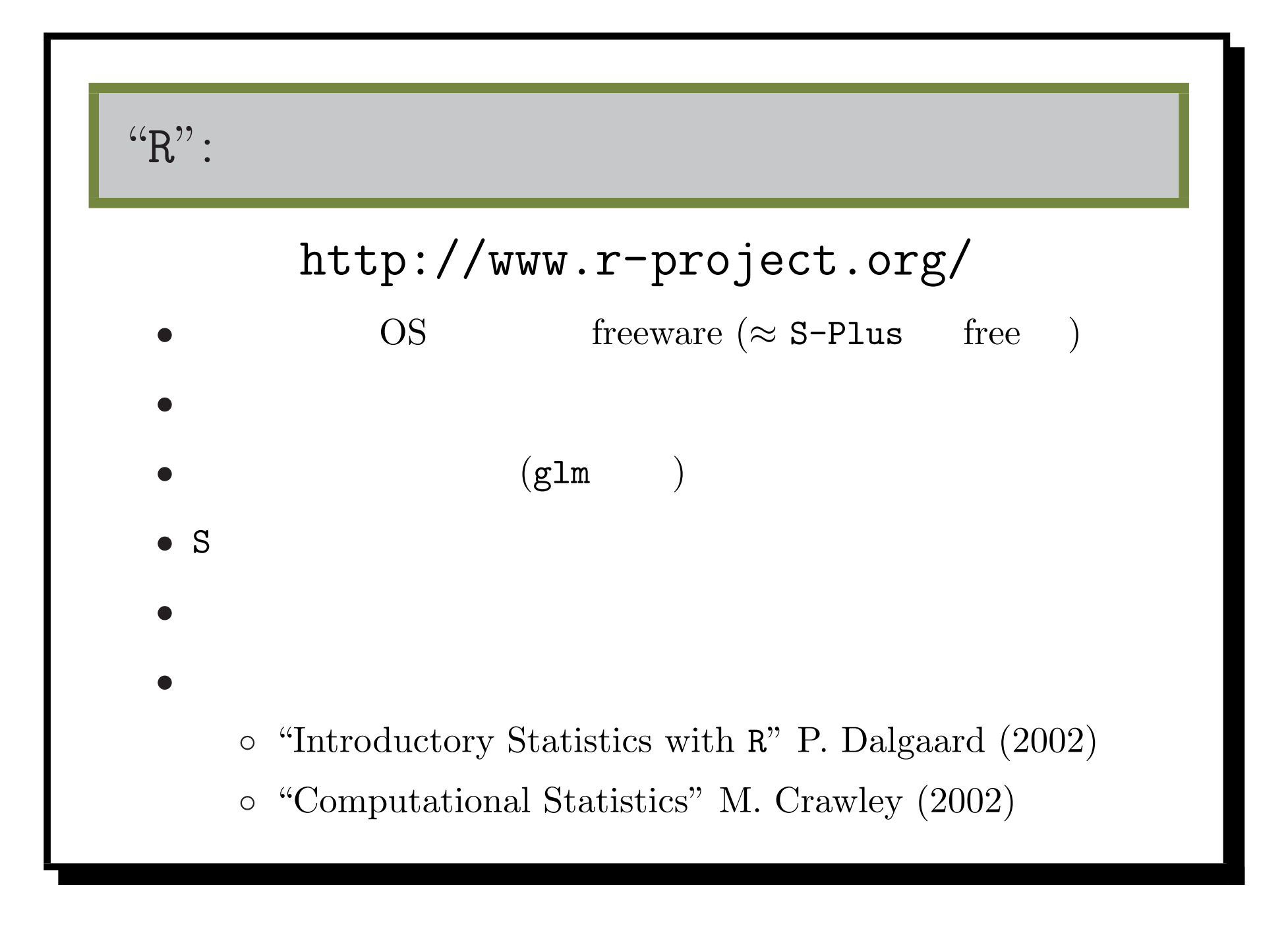

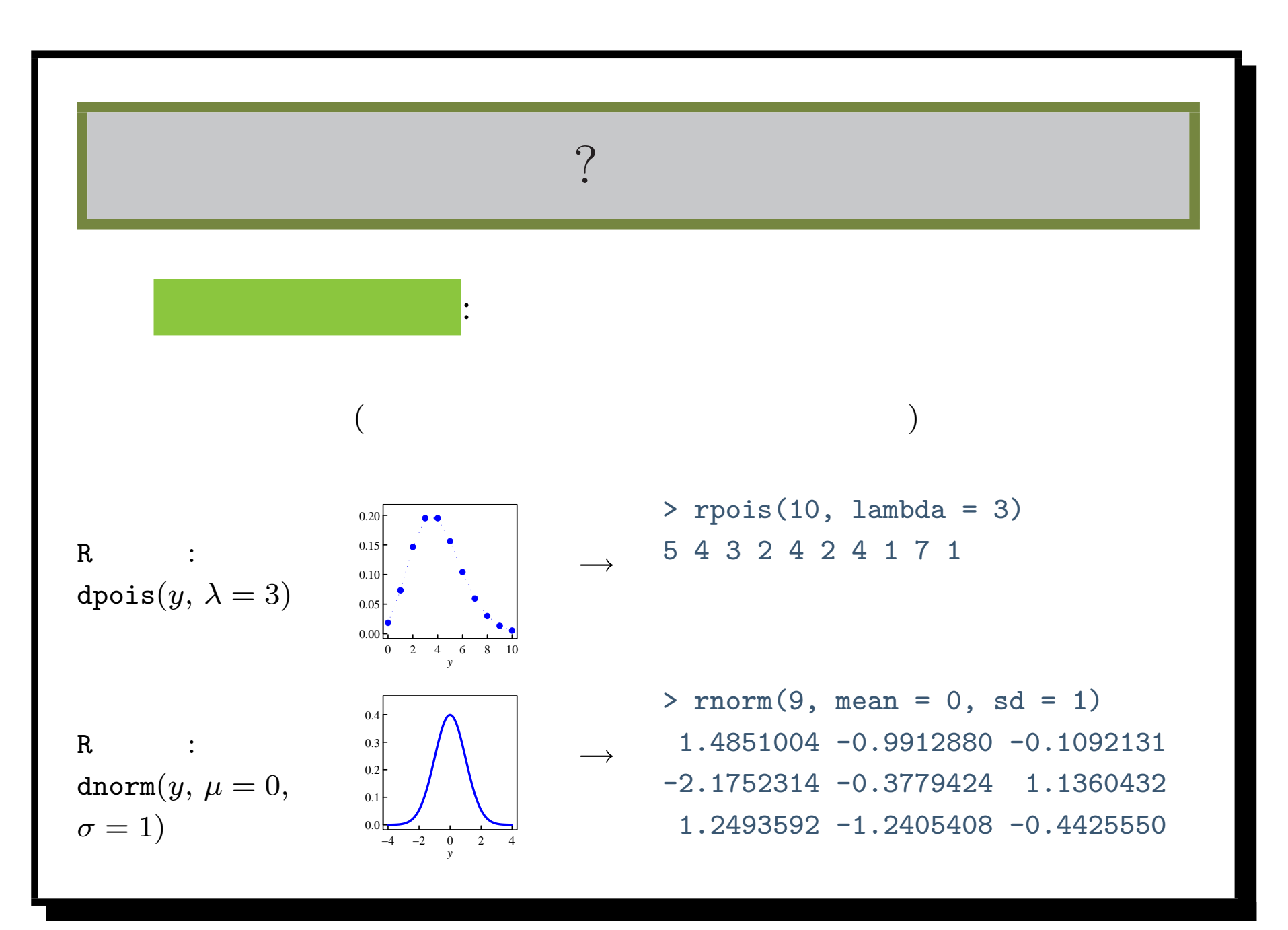

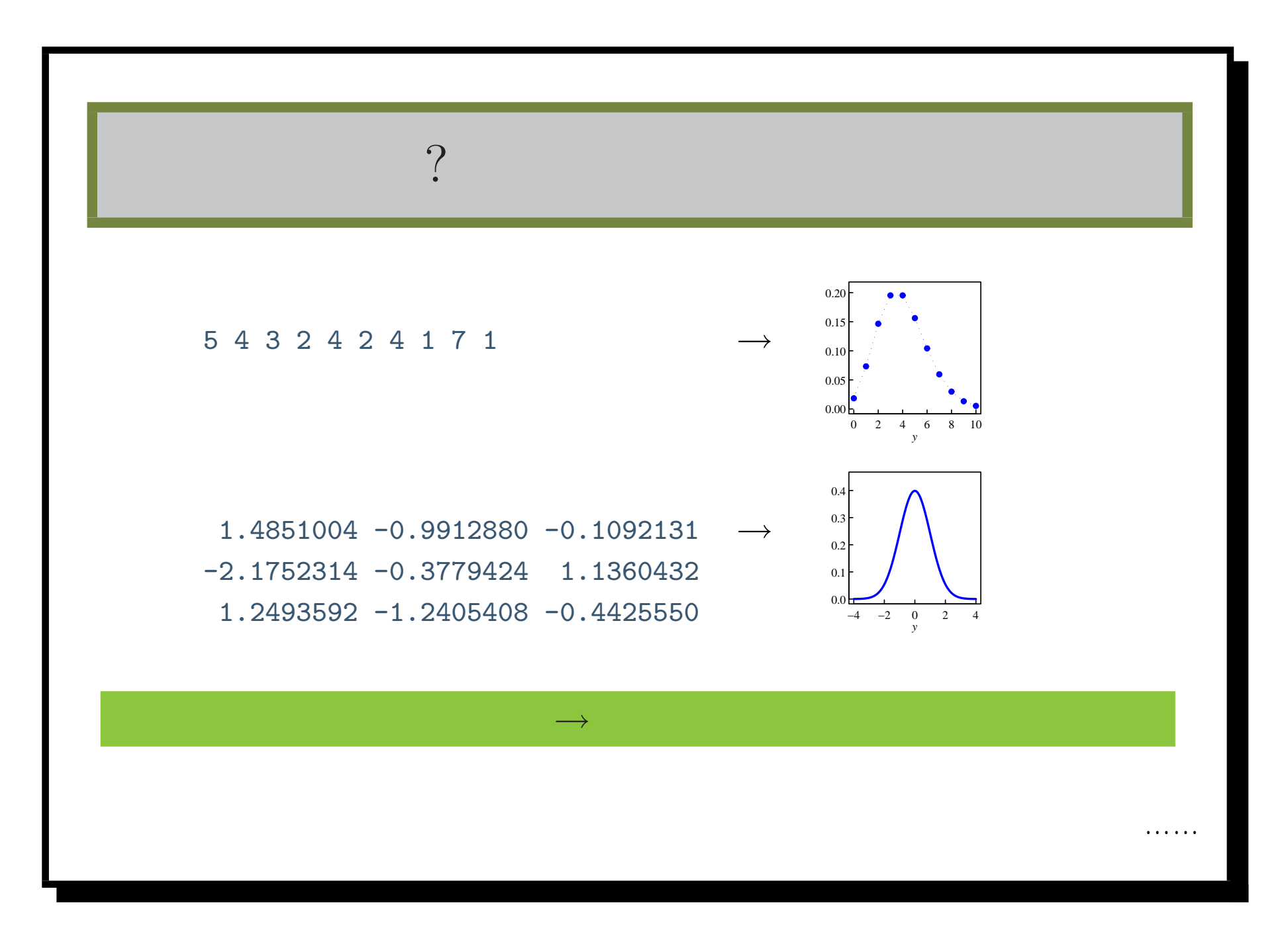

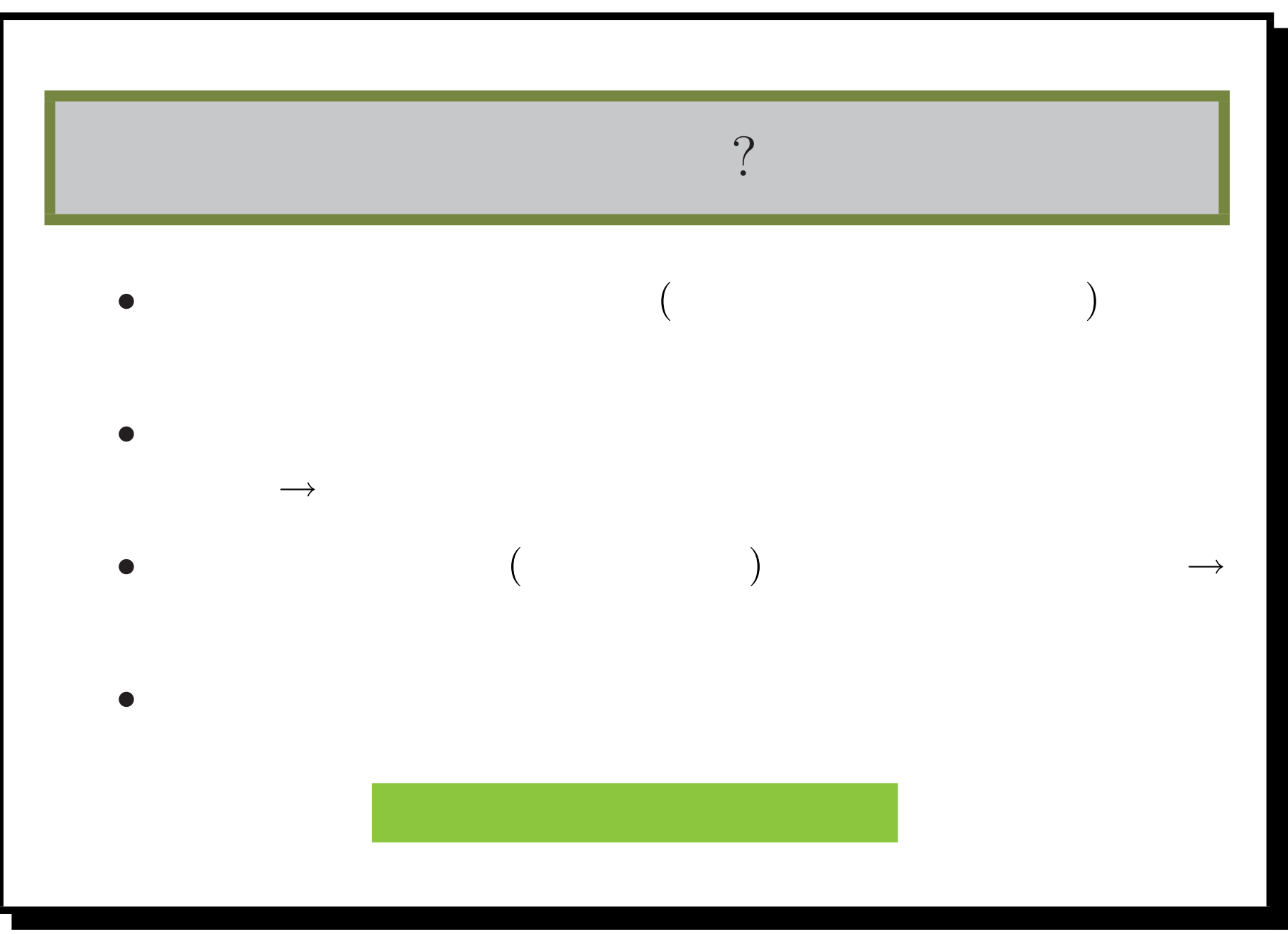

R glm

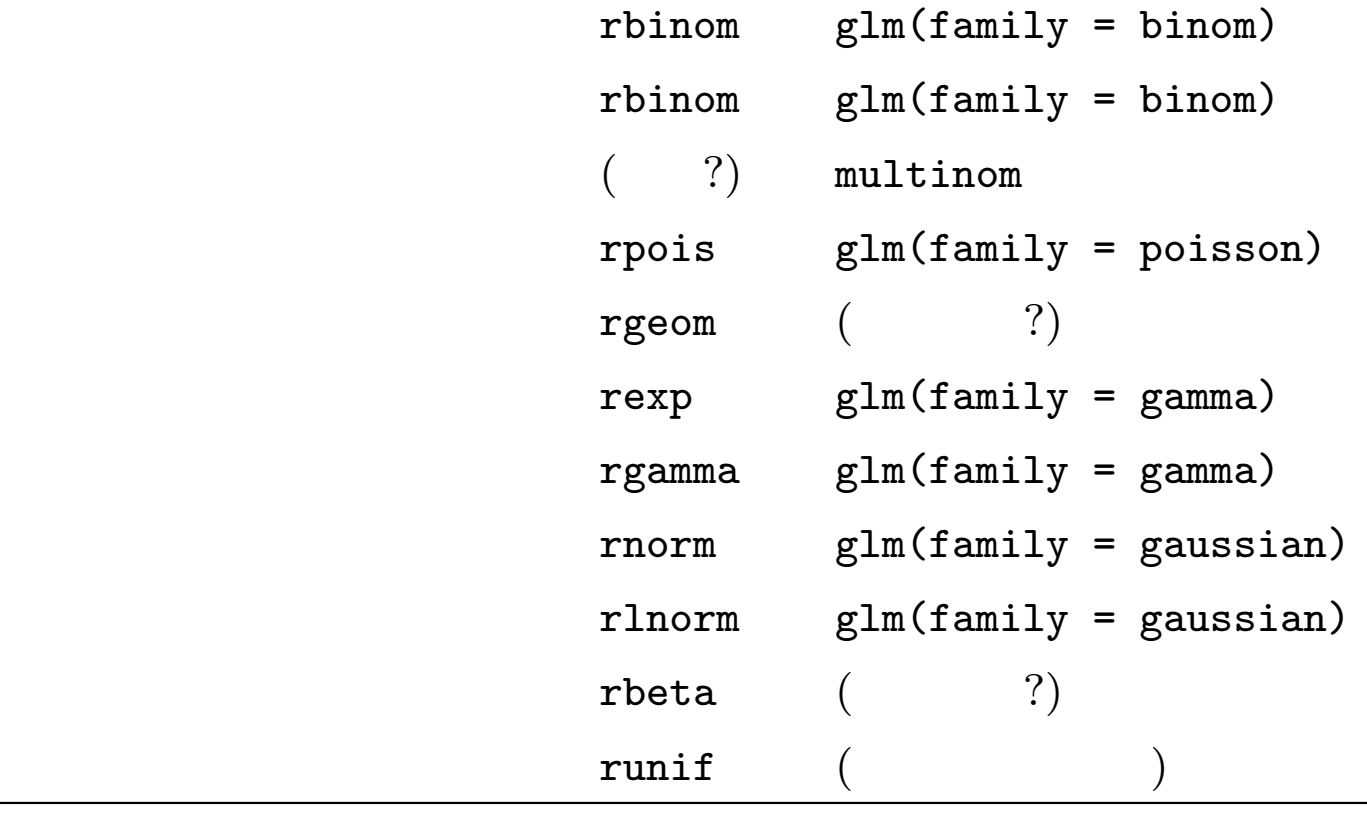

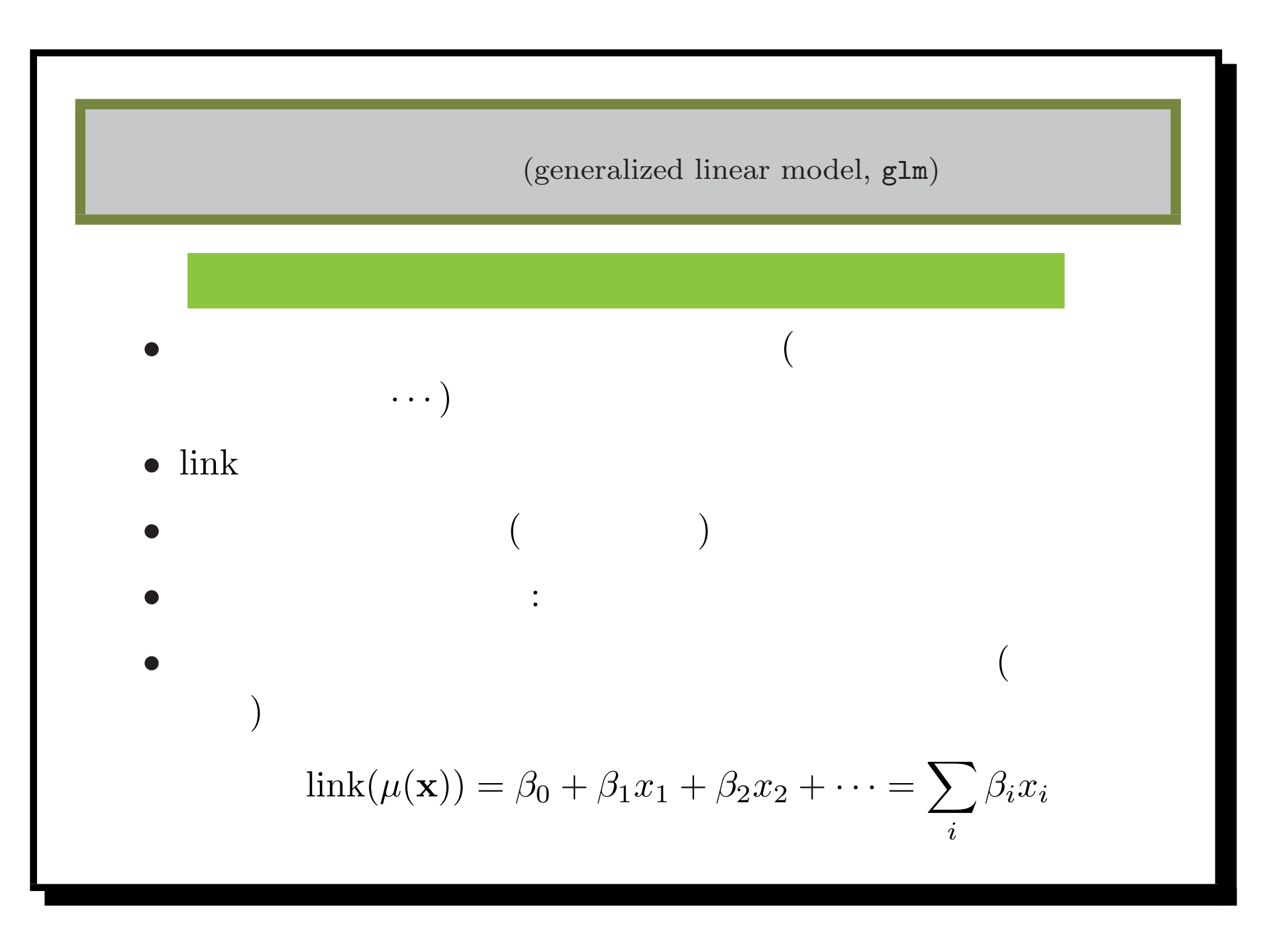

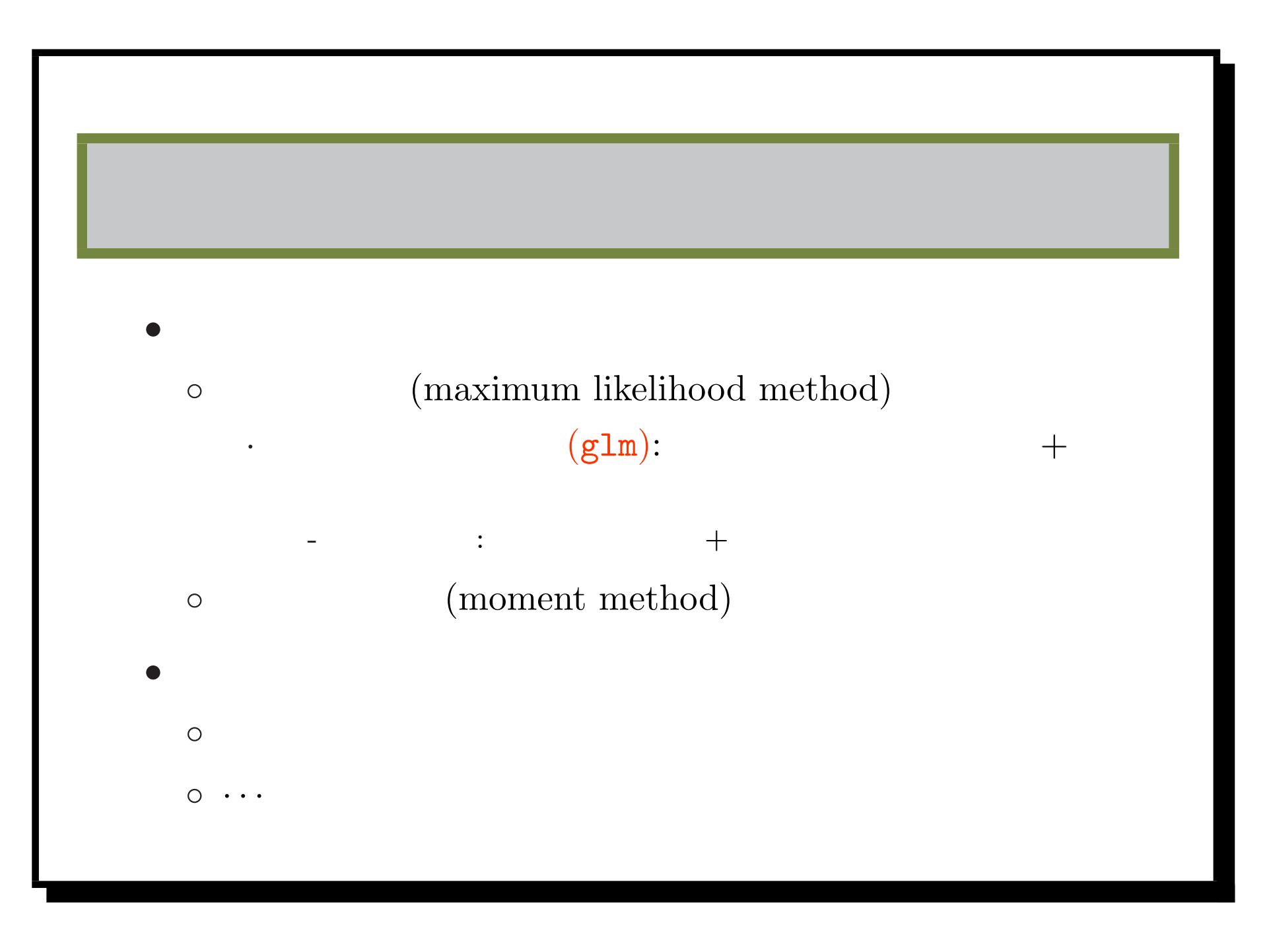

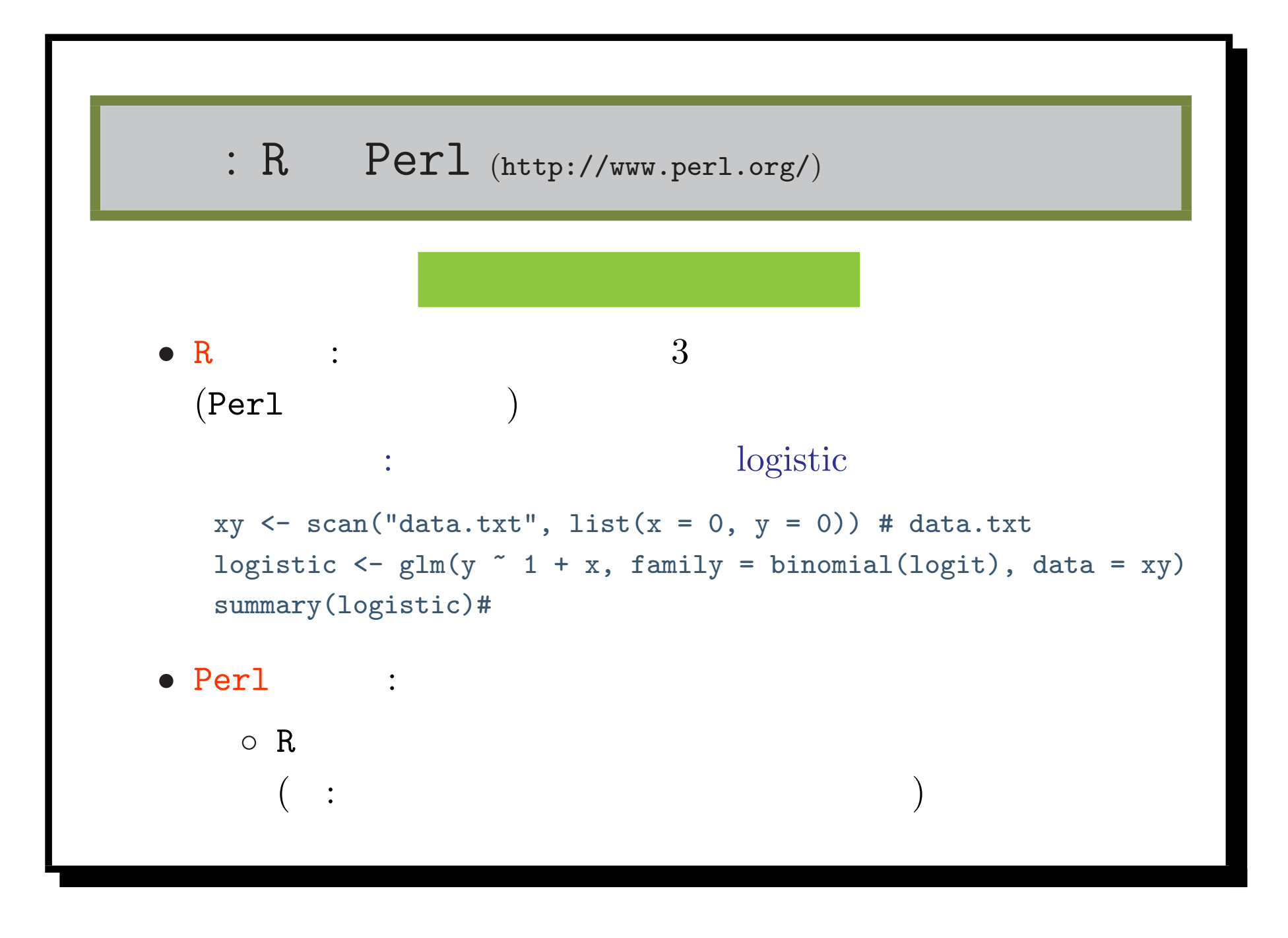

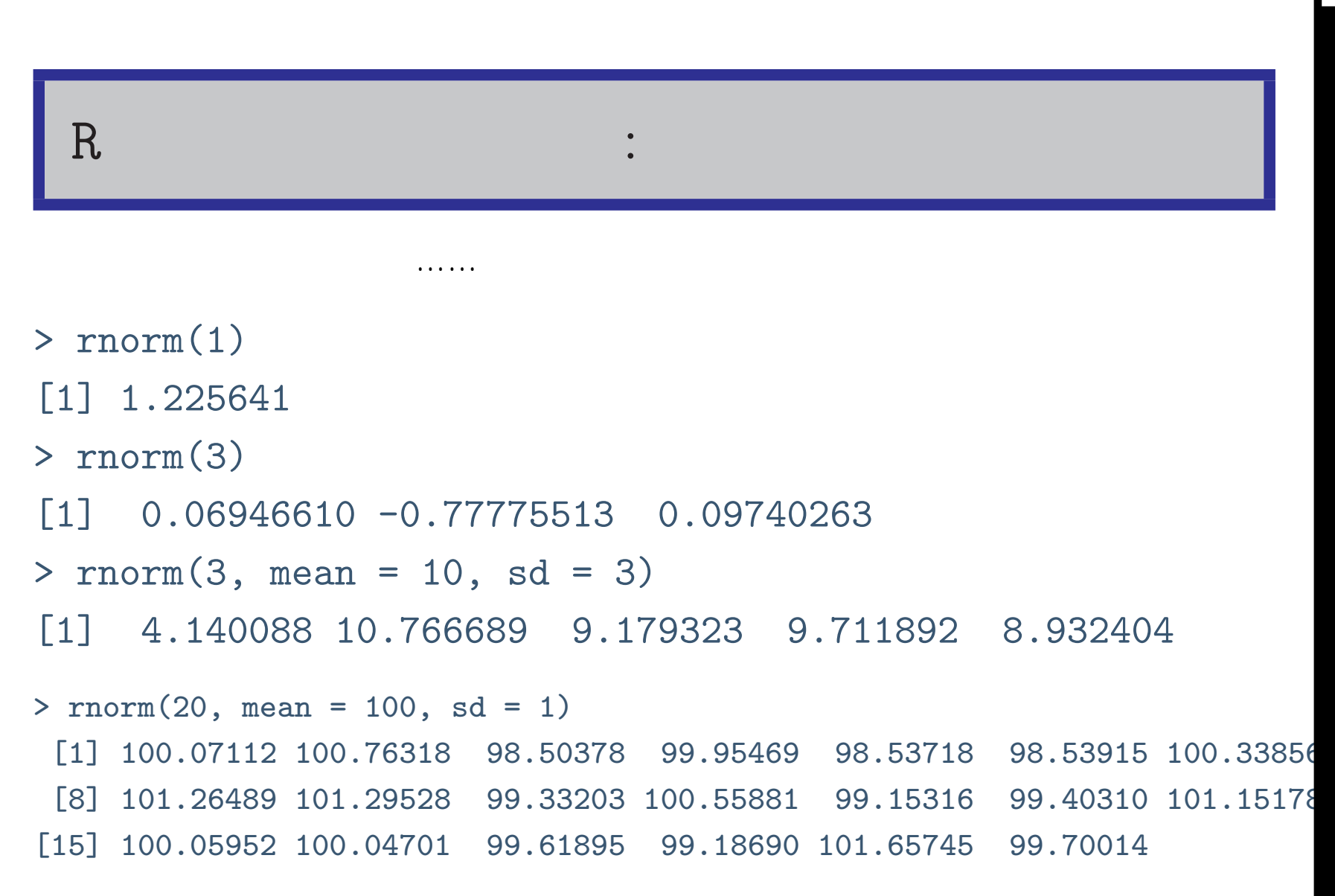

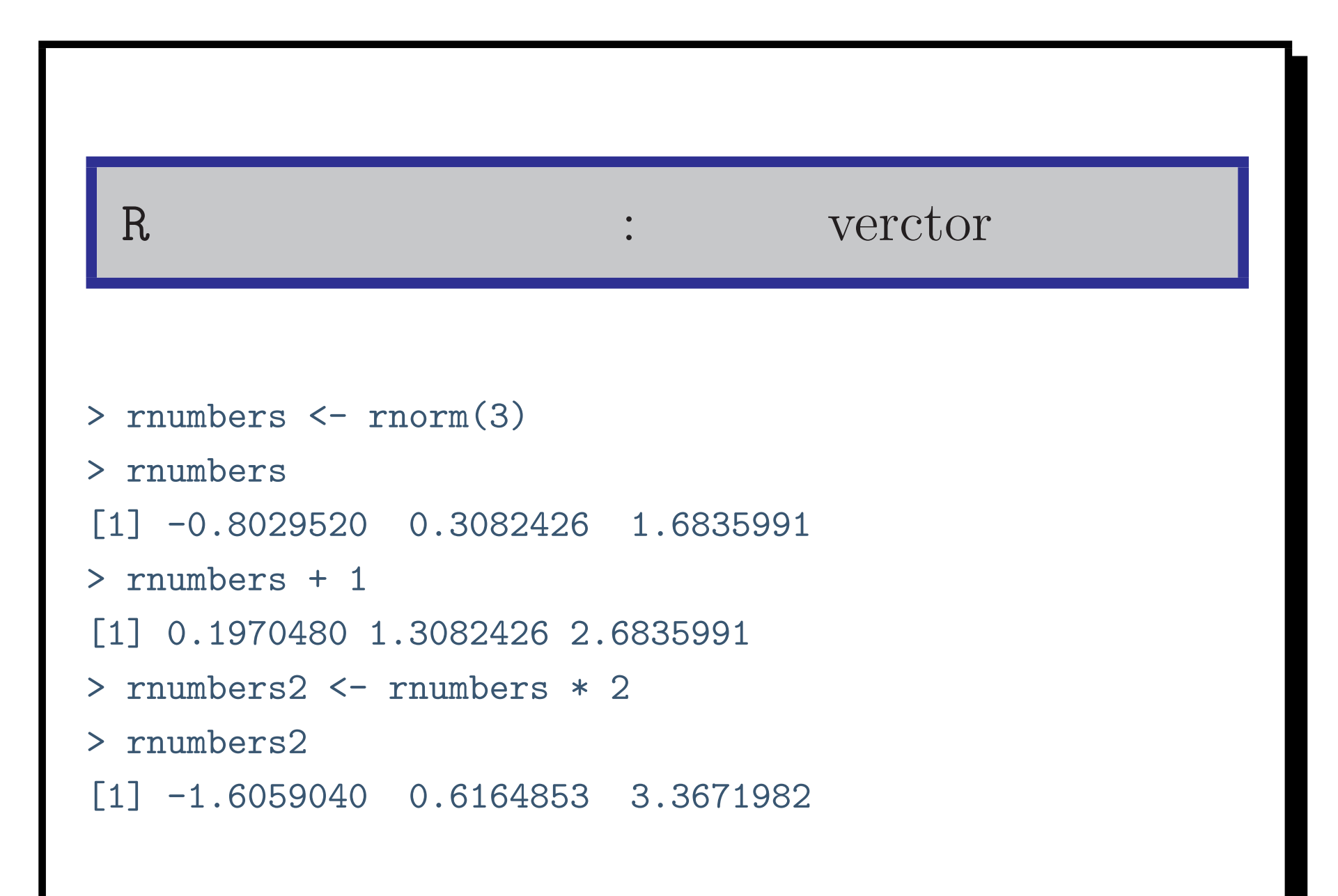

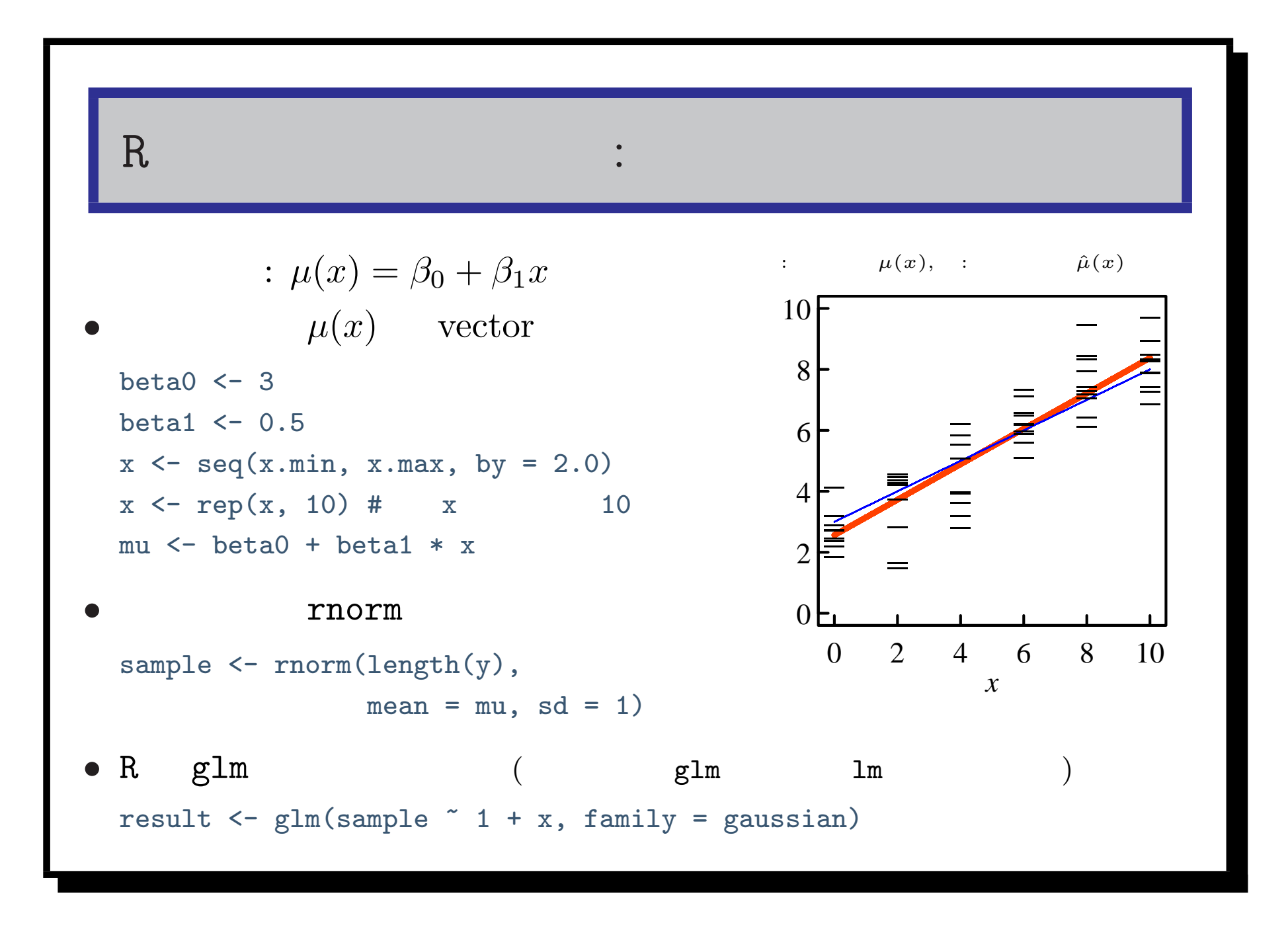

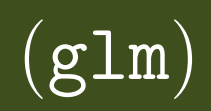

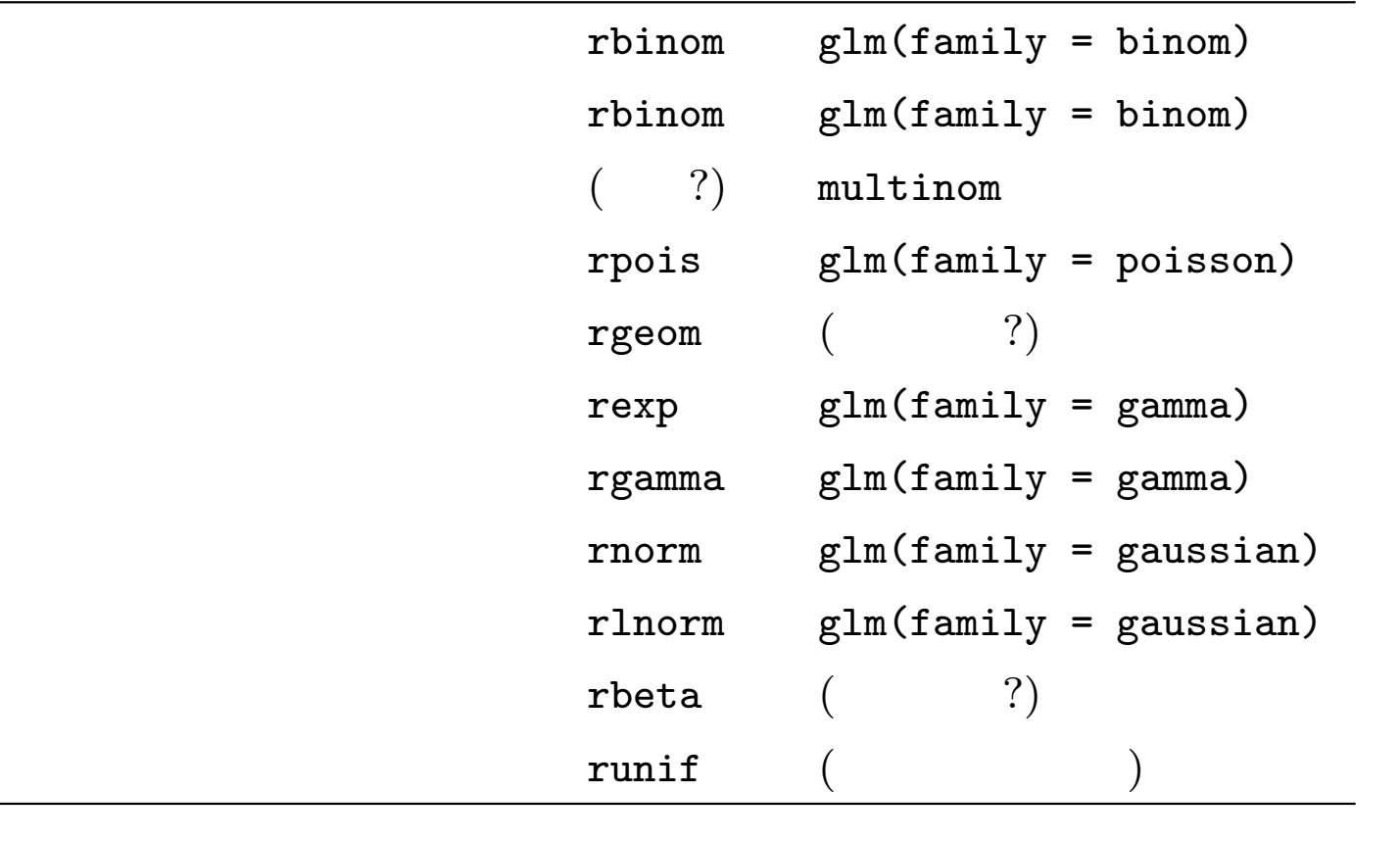

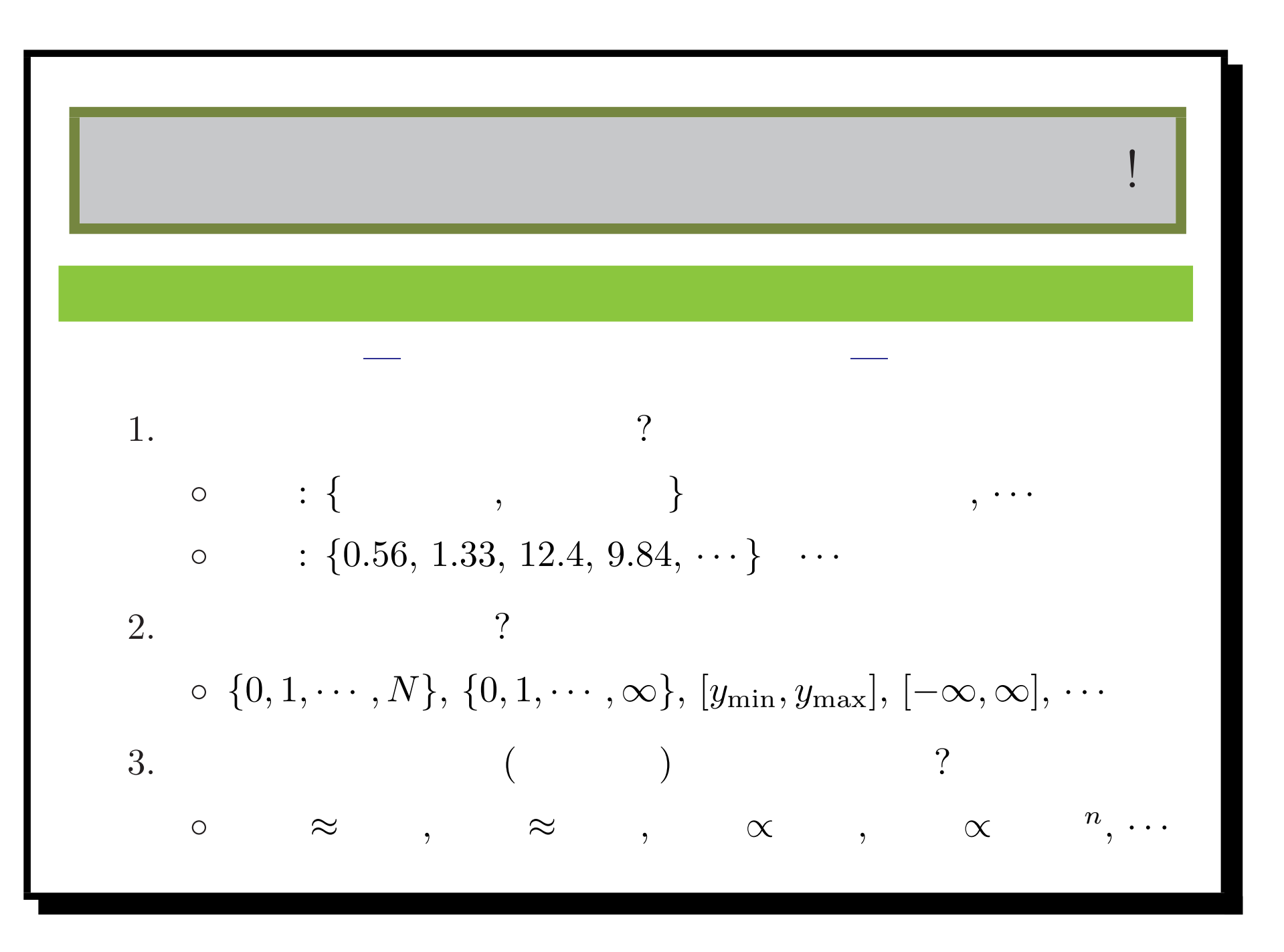

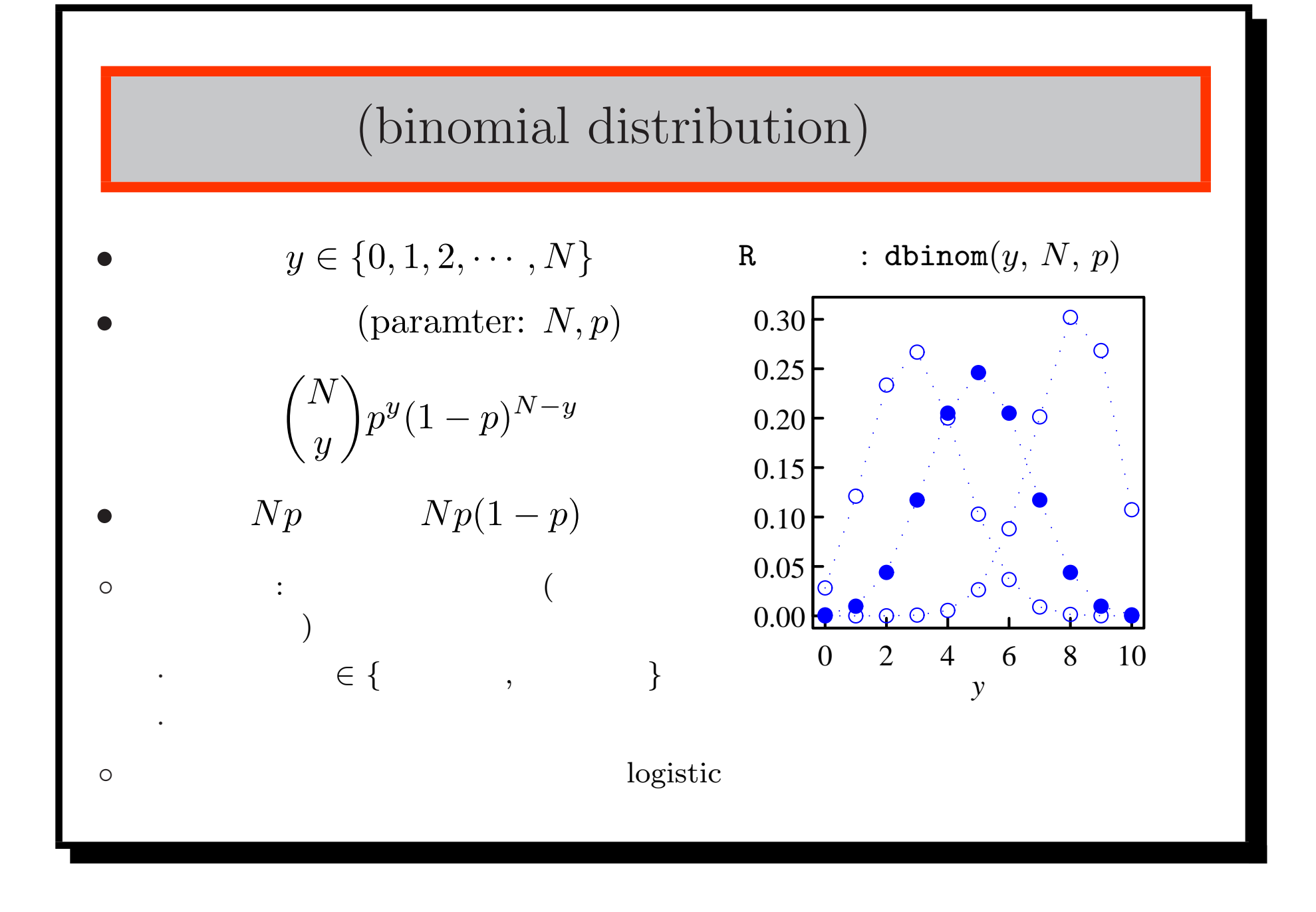

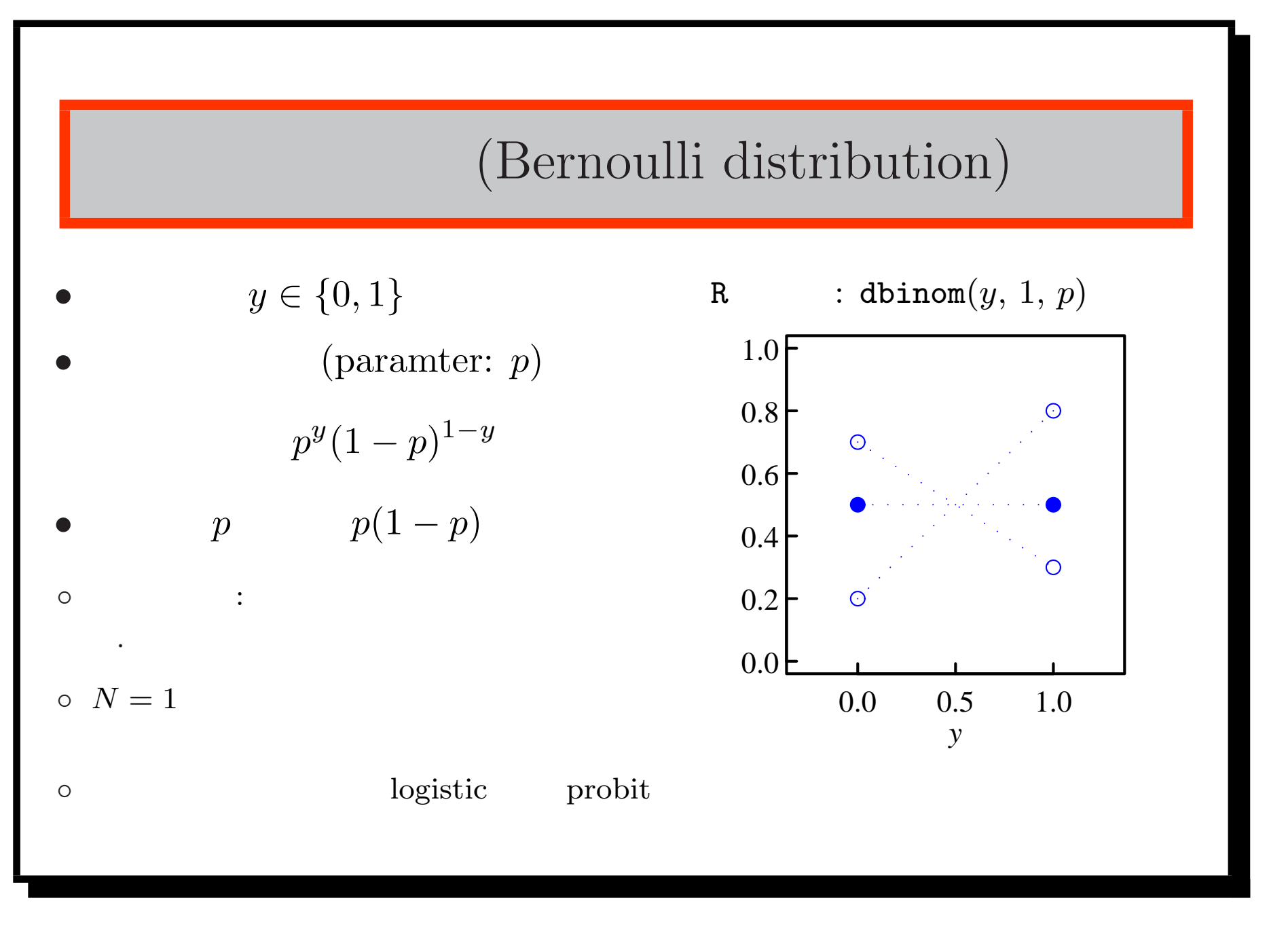

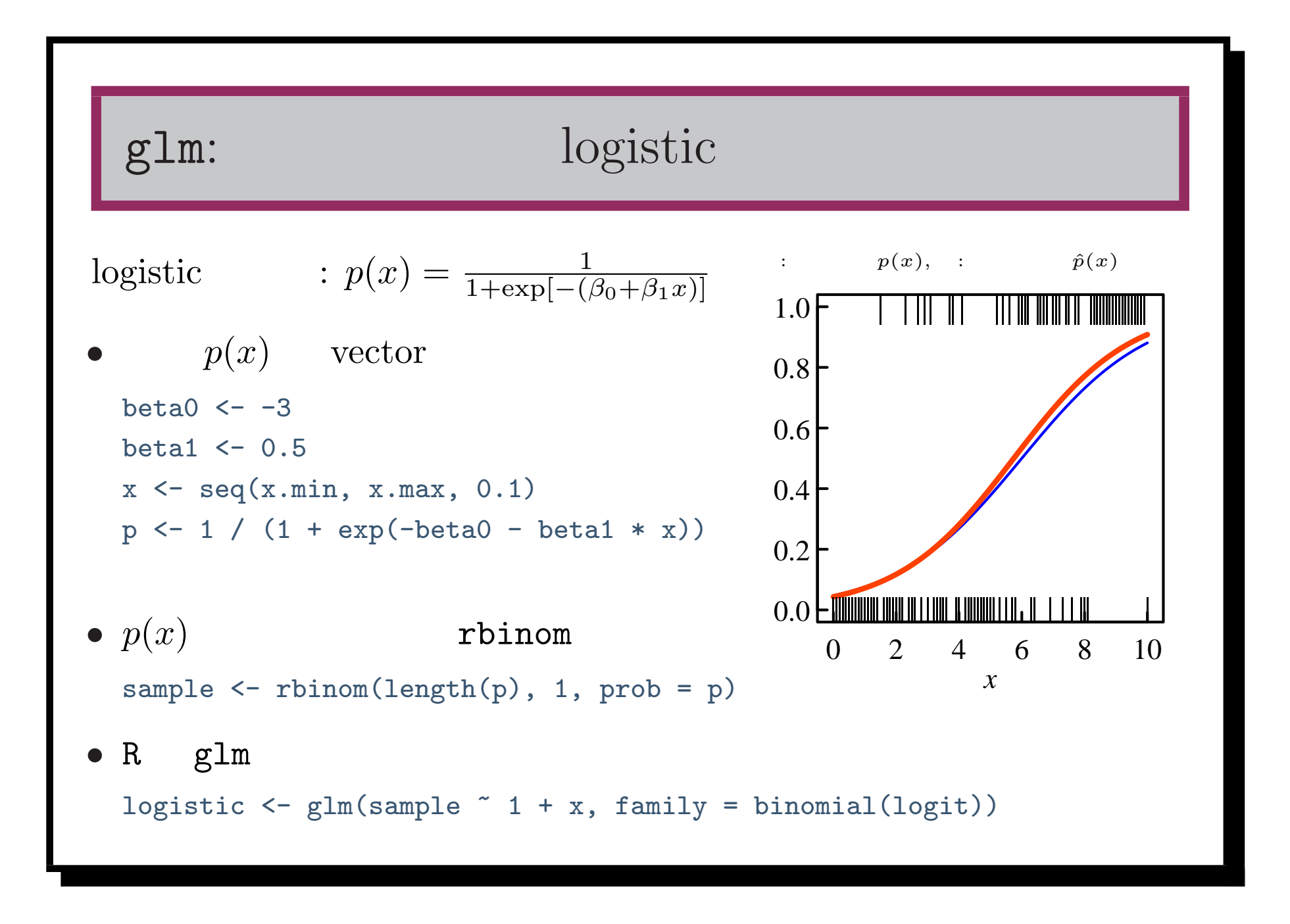

```
summary(logistic) \ldotsCall:
glm(formula = sample " 1 + x, family = binomial(logit))Deviance Residuals:
   Min 1Q Median 3Q Max
-2.0481 - 0.8413 - 0.4843 0.8688 1.9038
Coefficients:
          Estimate Std. Error z value Pr(>|z|)
(Intercept) -2.12486 0.51363 -4.137 3.52e-05 ***
x 0.40912 0.09029 4.531 5.86e-06 ***
---
Signif. codes: 0 '***' 0.001 '**' 0.01 '*' 0.05 '.' 0.1 ' ' 1
· · ·
```
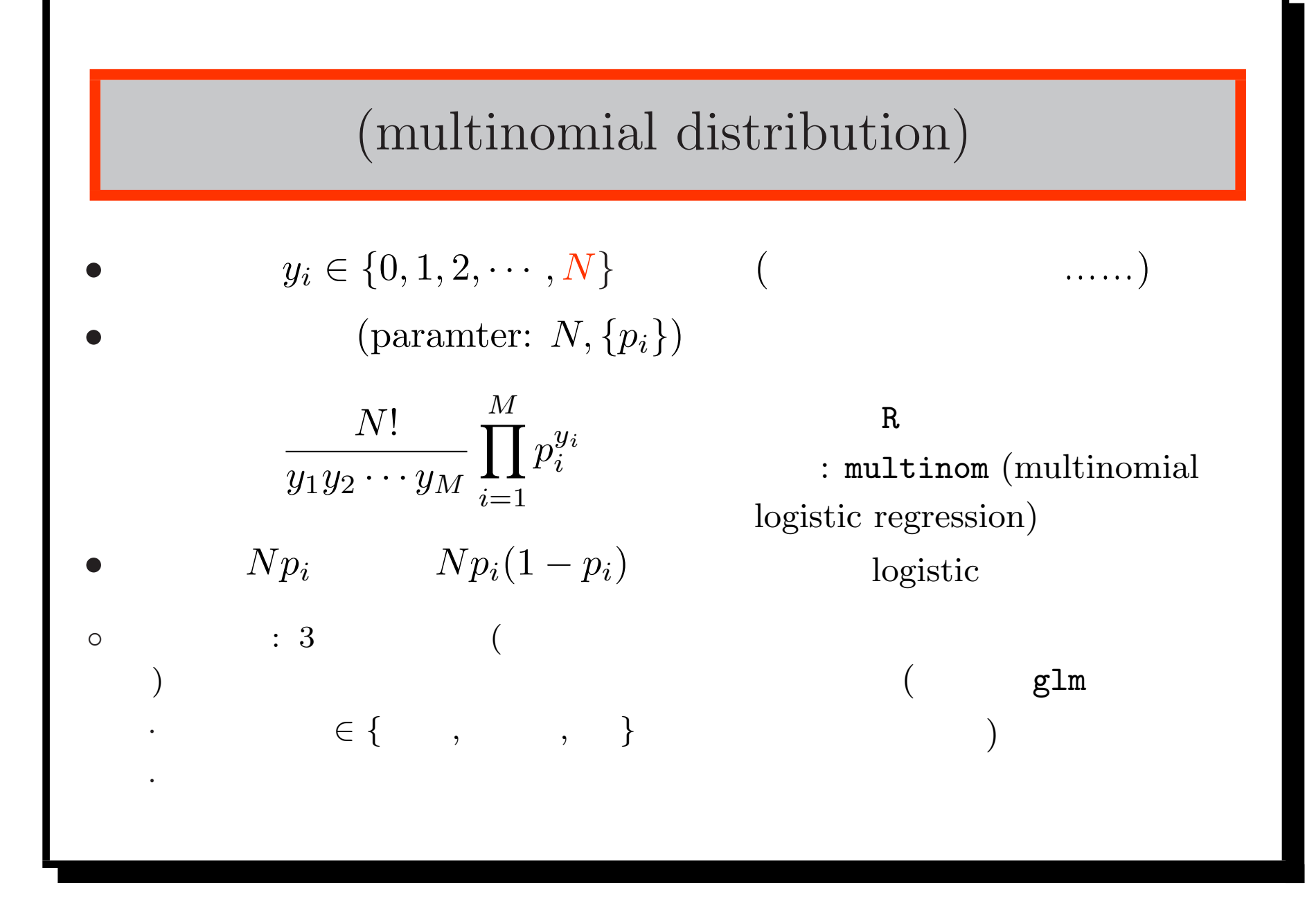

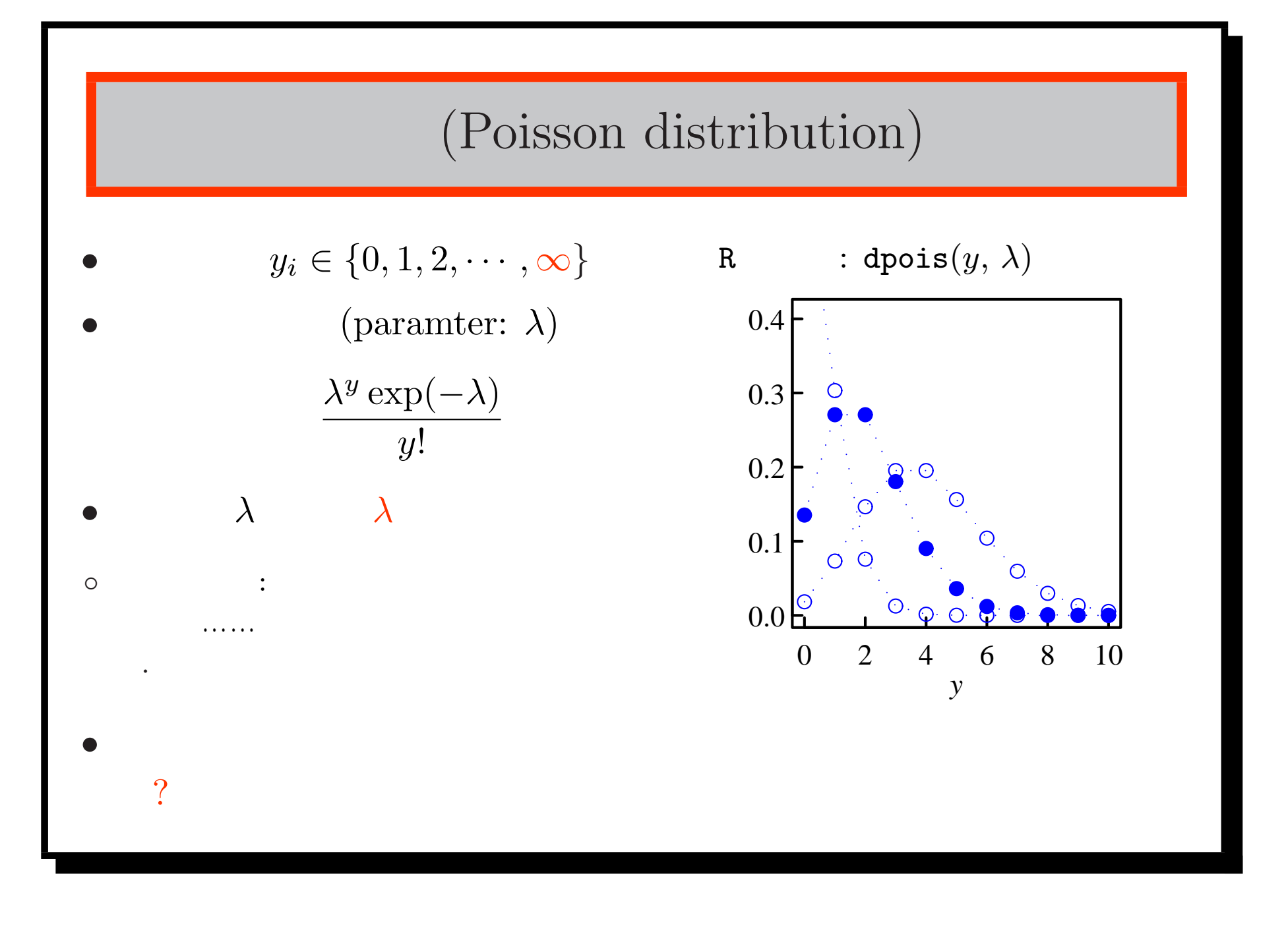

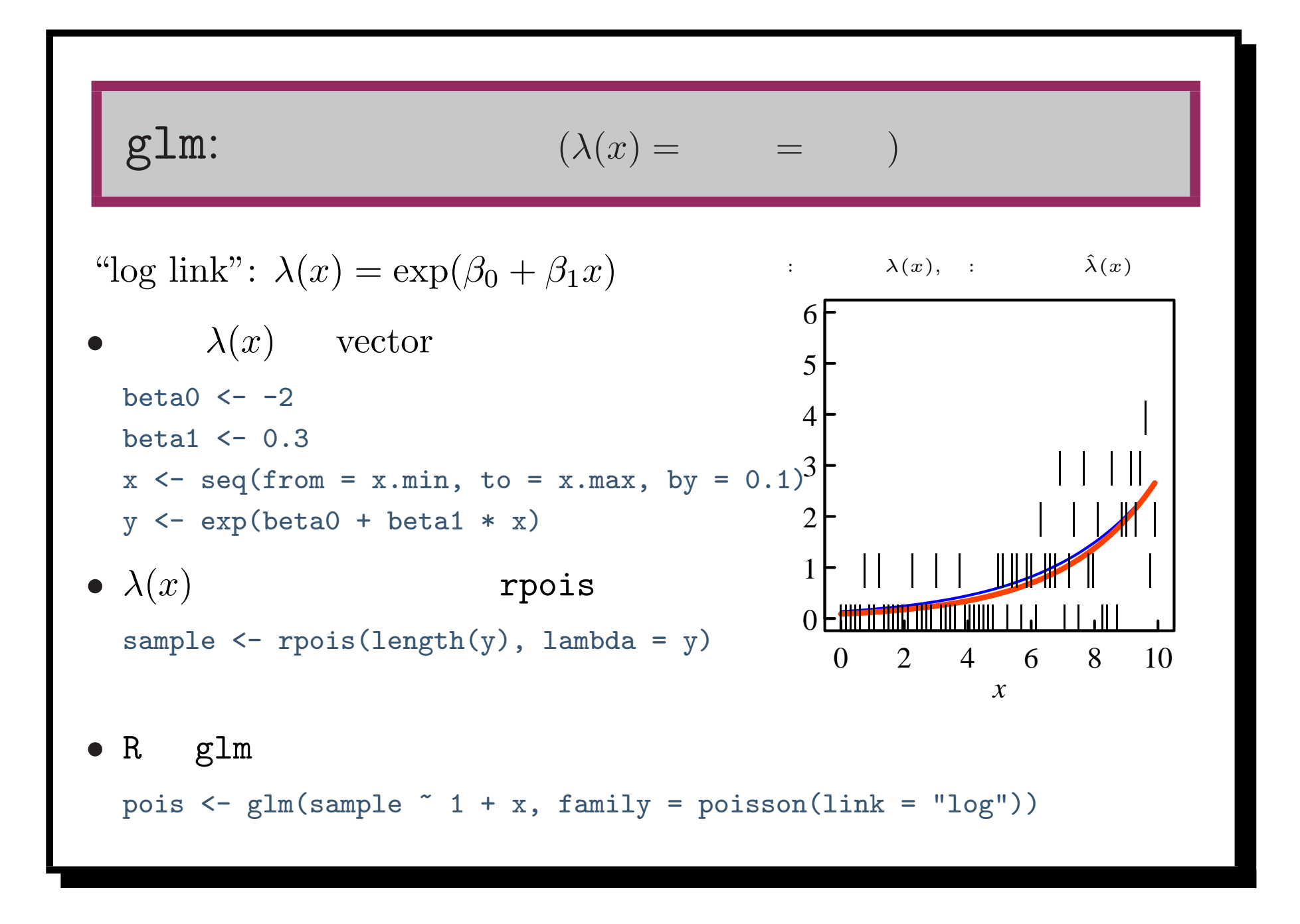

```
summary(pois) \ldotsCall:
glm(formula = sample " 1 + x, family = poisson(link = "log"))Deviance Residuals:
   Min 1Q Median 3Q Max
-2.0548 -0.8627 -0.3371 0.5896 1.8564
Coefficients:
          Estimate Std. Error z value Pr(>|z|)
(Intercept) -1.53556 0.26984 -5.691 1.27e-08 ***
x 0.23779 0.03698 6.430 1.28e-10 ***
---
Signif. codes: 0 '***' 0.001 '**' 0.01 '*' 0.05 '.' 0.1 ' ' 1
· · ·
```
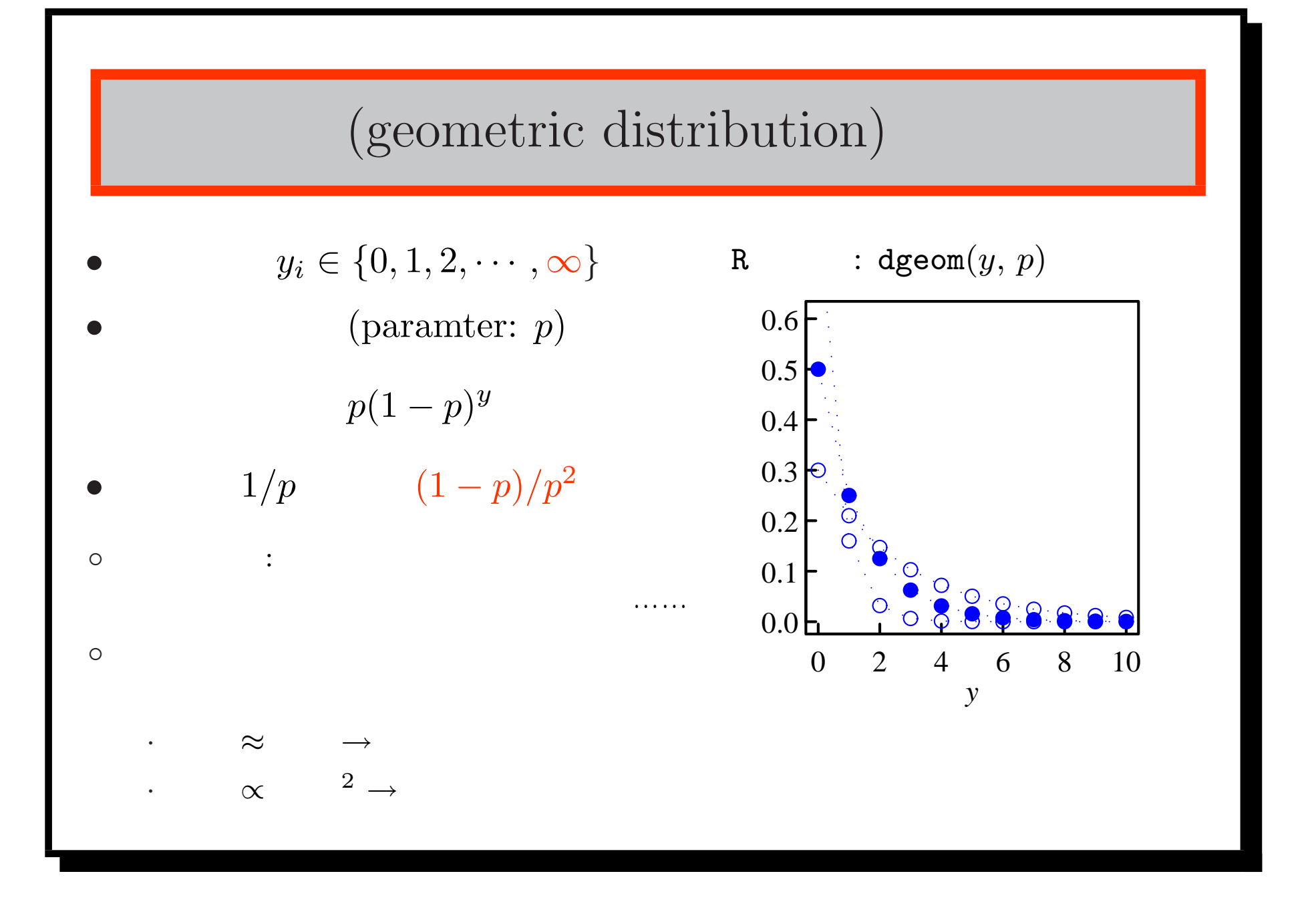

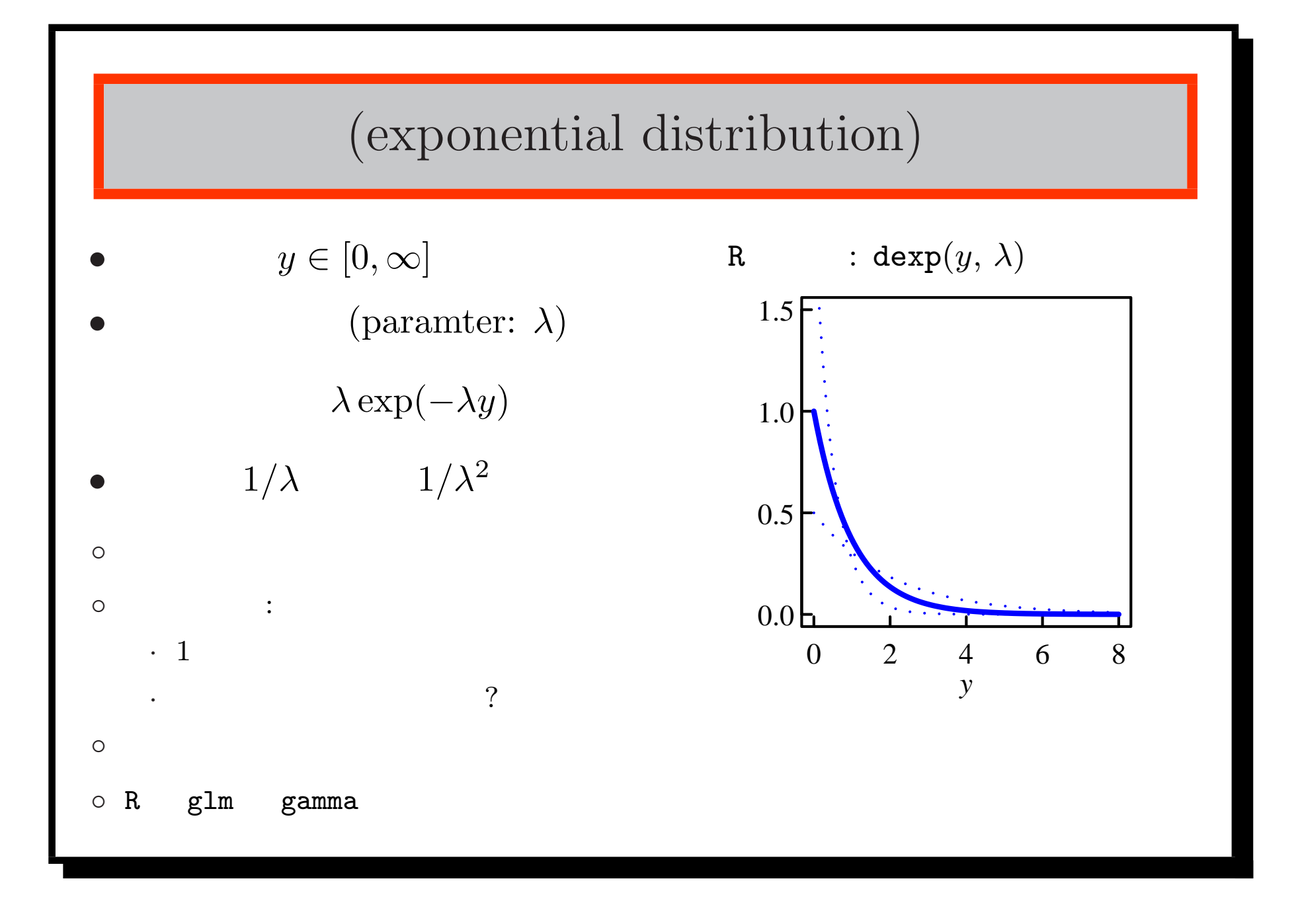

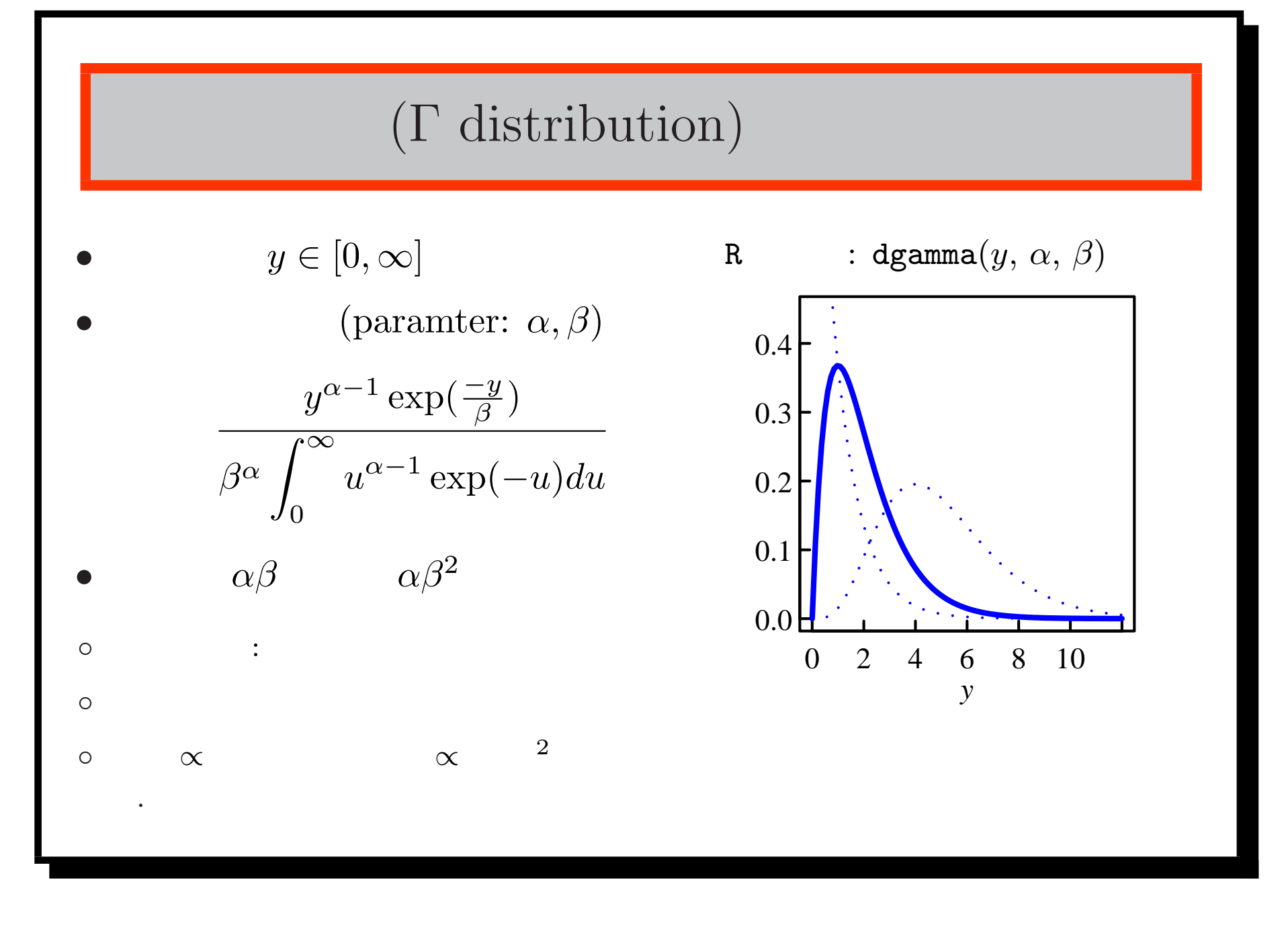

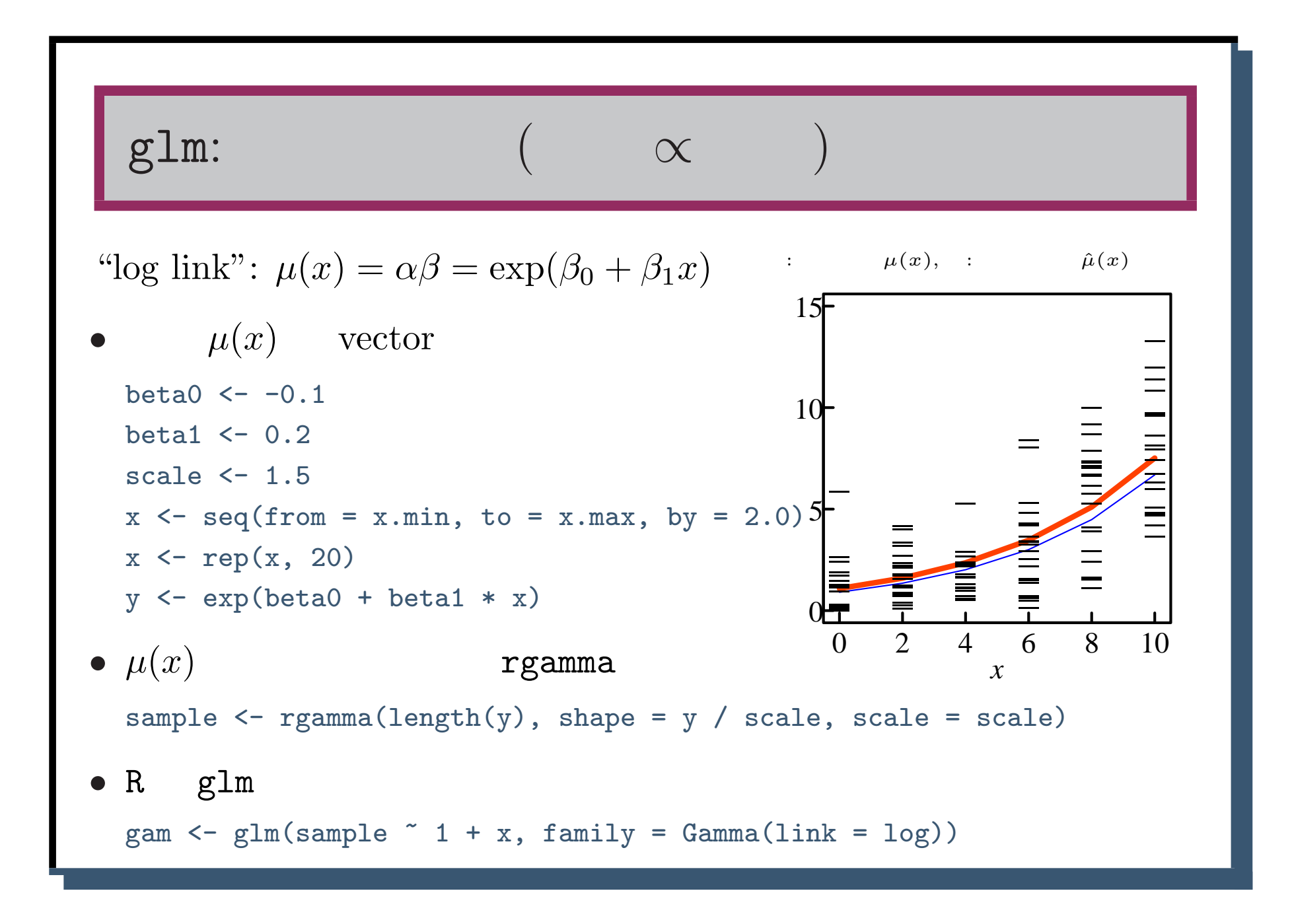

```
\texttt{summary}(\texttt{gam}) ......
Call:
glm(formula = sample ~ 1 + x, family = Gamma(link = log))Deviance Residuals:
   Min 1Q Median 3Q Max
-3.3726 -0.8527 -0.1934 0.3070 2.2978Coefficients:
          Estimate Std. Error t value Pr(>|t|)
(Intercept) -0.43582 0.14525 -3.001 0.00329 **
x 0.22761 0.02399 9.489 3.25e-16 ***
---
Signif. codes: 0 '***' 0.001 '**' 0.01 '*' 0.05 '.' 0.1 ' ' 1
· · ·
```
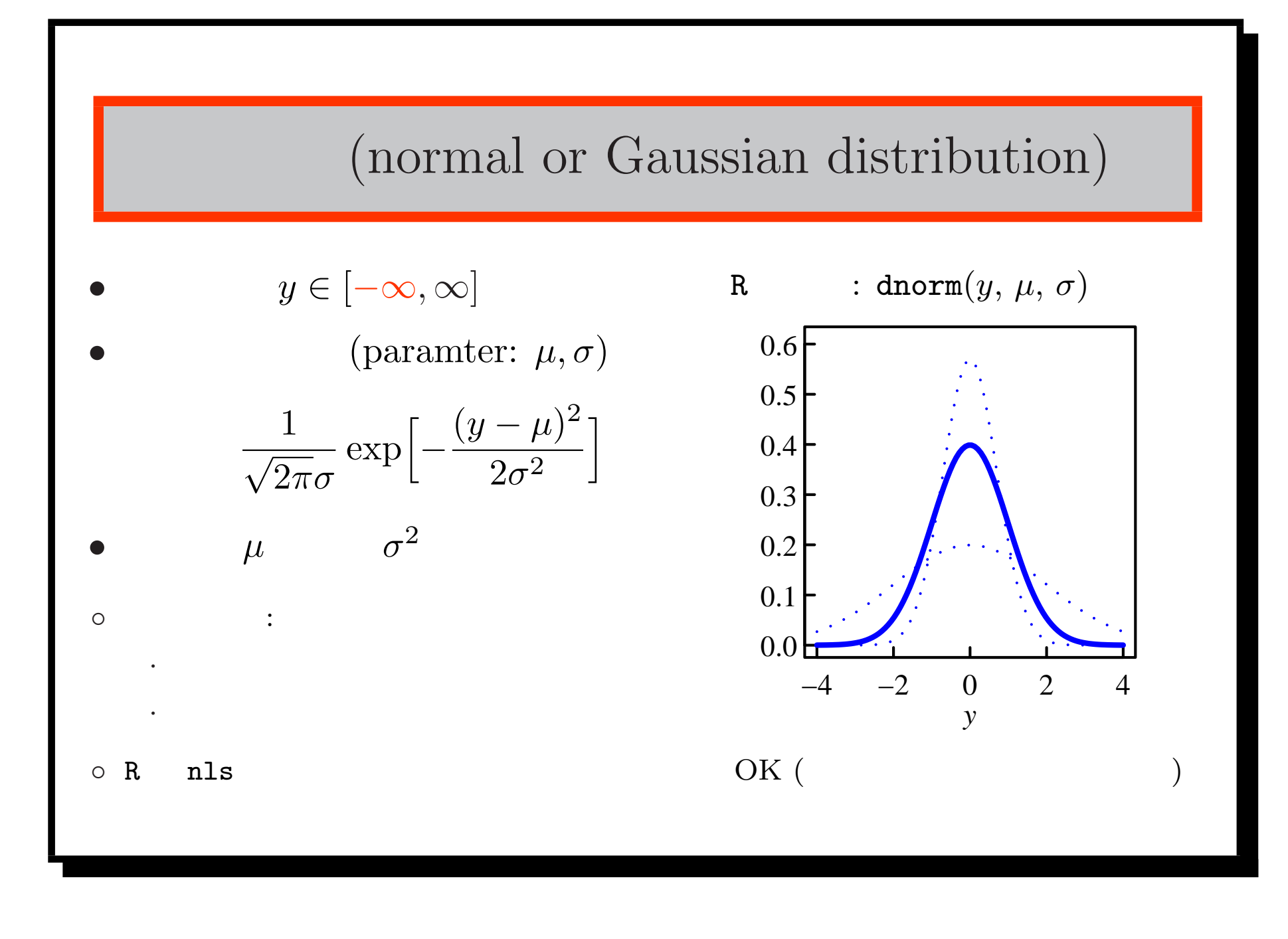

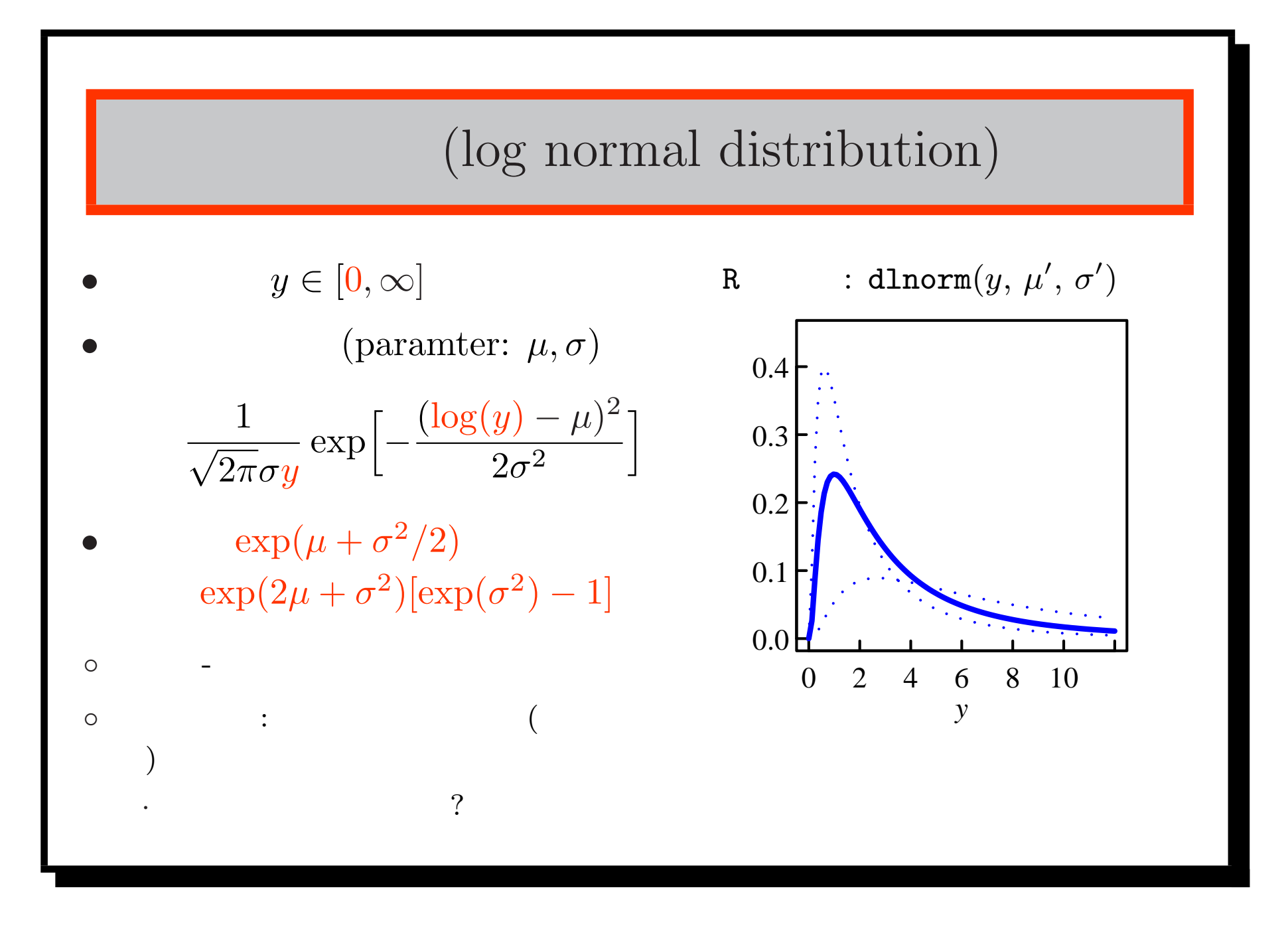

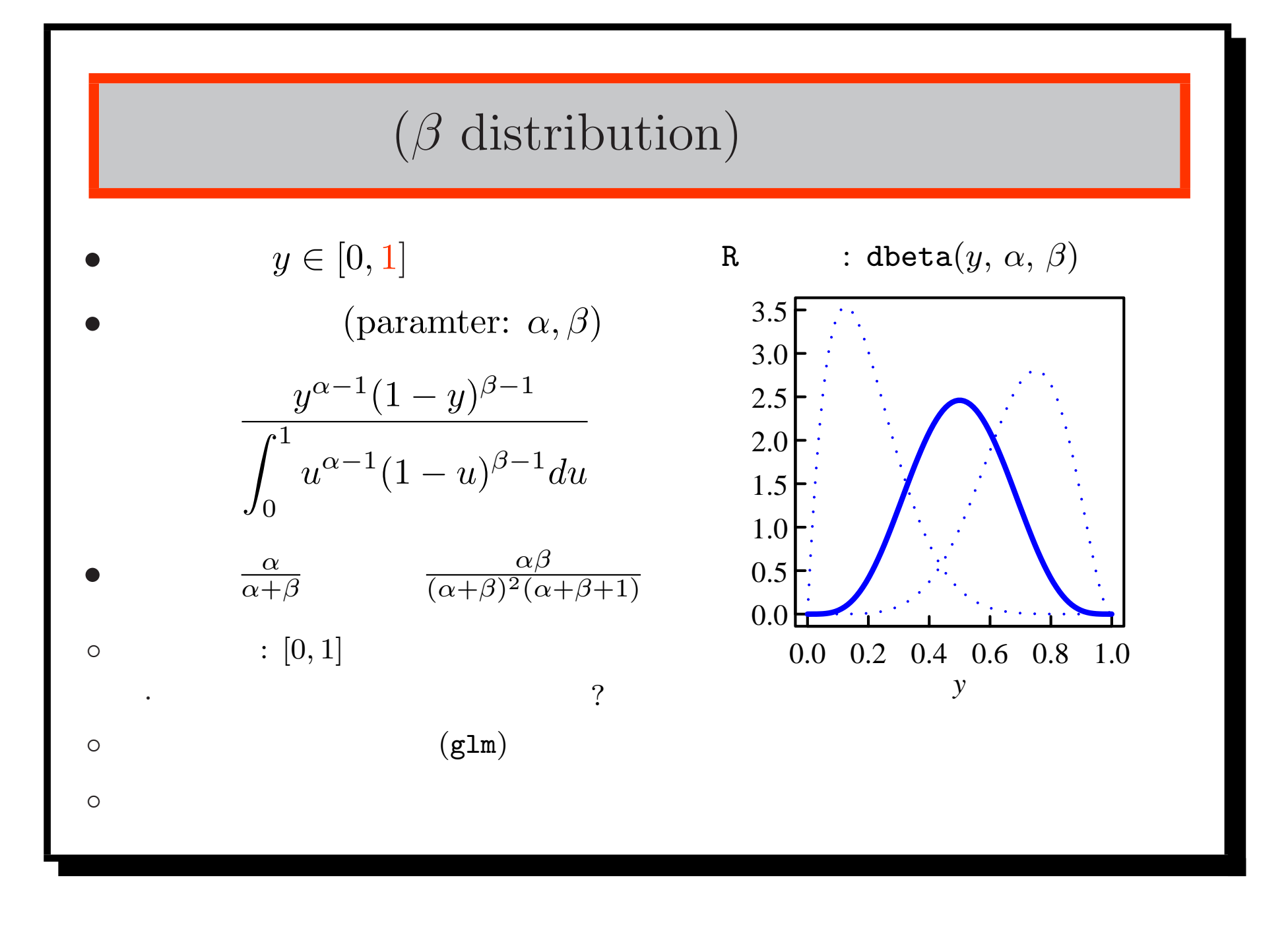

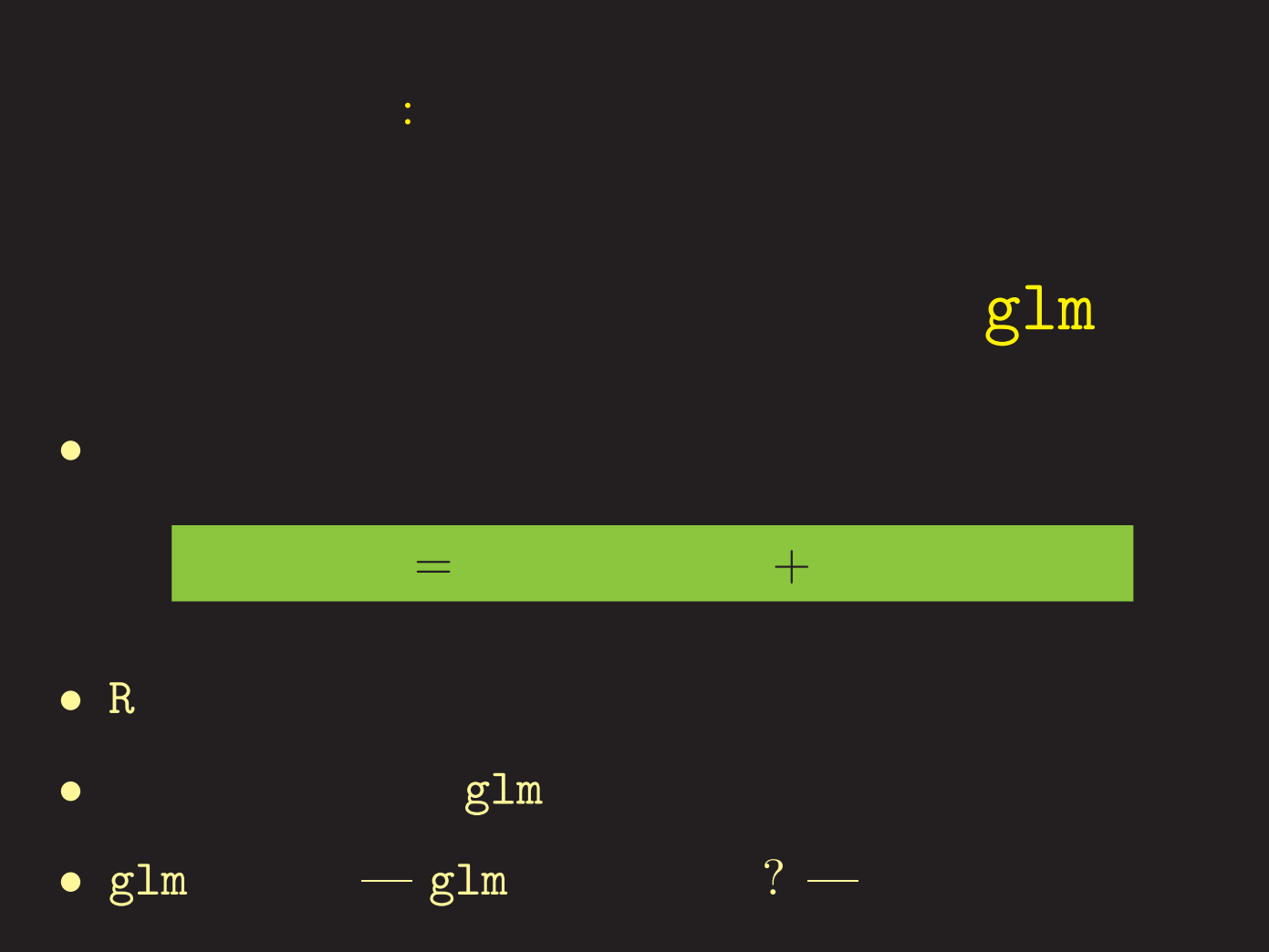

• いろいろな乱数利用法を考えてみる